# L Burgenlands

**Servicemagazin der WIRtschaftskammer Servicemagazin der WIRtschaft Servicemagazin der WIRtschaft Service Servicem** 

Österreichische Post AG MZ 02Z031730M

脂腺

350

Absender: Wirtschaftskammer Burgenland, Robert-Graf-Platz 1, 7000 Eisenstadt Grafik: tuba

Absender: Wirtschaftskammer Burgenland, Robert-Graf-Platz 1, 7000 Eisenstadt orallk uba

# **Jahr bringt Was uns das Ab Seite 3**

# **Ihre digitale WK Burgenland**

#### **eServices** Lehrverträge, Exportdokumente, elektronische Förderabwicklung und mehr: **wko.at/bgld**

**Was tun!** Die Website für Lehrbetriebe und lehrstellensuchende Jugendliche unter: **was-tun.at**

**Newsportal** Wirtschaftsnachrichten aus dem Burgenland, den Unternehmen, den Branchen und den Regionen unter: **news.wko.at/bgld**

**Frau in der Wirtschaft** Service, Events, Interessenvertretung und Netzwerk speziell für Unternehmerinnen auf: **wko.at/bgld/fidw**

#### Mit unseren Newslettern immer

**Newsletter**

up to date: Service, Veranstaltungen und aktuelle Informationen. Anmeldung unter: **redaktion@wkbgld.at**

### **Webinare**

Im eigenen Büro und trotzdem live dabei – Vorträge, Seminare und Besprechungen unter:

#### **wko.at/bgld/veranstaltungen**

### **Corona-Infopoint**

Corona-Updates und umfassende Service-Angebote für Unternehmen: **wko.at/corona**

### **EPU**

Alle Informationen für den Einstieg in die Welt der Ein-Personen-Unternehmen (EPU): **epu.wko.at**

### **Social Media**

Bleiben Sie mit uns in Kontakt. Sie finden uns auf Facebook und Instagram.

**wirtschaftskammer.burgenland**

**wirtschaftskammer\_burgenland** [ဝ]

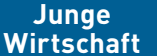

Die Junge Wirtschaft Burgenland hat ihren Mitgliedern viel zu bieten. Alles dazu auf:

**jungewirtschaft.at/bgld**

### **wko.at/bgld**

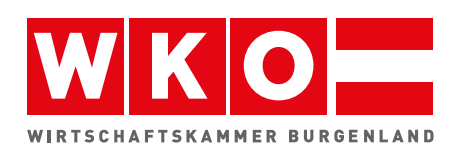

**WKO-TV** Videos mit dem Themenspektrum der WKO. Inklusive Bundeslandund Themenfilter. Schauen Sie rein auf: **wko.tv**

**Mein WKO** Die personalisierte Service-Plattform bündelt eServices, Kooperations- und Nachfolgebörse sowie das Firmen A-Z: **mein.wko.at**

**WIFI** Digitale Aus- und Weiterbildung/ eLearning-Angebote, unter: **bgld.wifi .at**

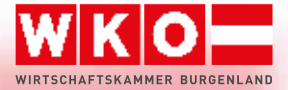

# Präsident direkt

Peter Nemeth

oto: WKB, Emmerich Mäd Foto: WKB, Emmerich Mädl

### **Trotz betrübter Zeiten den Unternehmern einen stabilen Rückhalt geben**

Der Ukraine-Krieg verschärft mit jedem Tag nicht nur das humanitäre Leid, sondern auch die Lage in der Wirtschaft – das trifft bereits die international ausgerichteten Industriebetriebe. Erste Unternehmen haben bereits Kurzarbeit angemeldet oder diese verlängert. Auch im Gewerbe und Handwerk sind die Auswirkungen des Kriegs bereits spürbar. Die ersten Vorboten erreichen unser Land: Lieferengpässe, explodierende Energiepreise und verunsicherte Konsumenten. Um zu erkennen, dass die nächsten Monate enorm hart werden, muss man kein Wirtschaftsexperte sein.

Aber wir dürfen jetzt weder in tiefe Depression fallen noch den Kopf in den Sand stecken. Wir können den Menschen in der Ukraine am besten helfen, wenn wir dafür sorgen, dass die Wirtschaft in Österreich und im restlichen Europa am Laufen bleibt. Die alarmierende Ausnahmesituation bei den Energiepreisen, aber nicht nur dort, macht es notwendig, politische Maßnahmen jetzt zu überdenken. Vorrangig ist nun, die Versorgungssicherheit mit und die Leistbarkeit von Energie sicherzustellen – egal, ob in der Produktion, für den Verkehr oder beim Heizen. Es muss daher alles getan werden, um genügend Energie bereitzustellen und gleichzeitig die aktuellen Preissteigerungen für Betriebe und Haushalte bestmöglich abzufedern. In dieser geopolitisch heiklen Situation gilt es, einen kühlen Kopf zu bewahren, die Auswirkungen genau zu analysieren und die richtigen Schritte zu setzen.

Wir von der Wirtschaftskammer bemühen uns, trotz betrübter Zeiten den burgenländischen Unternehmern einen stabilen Rückhalt zu geben. Danke, dass Sie die Wirtschaft am Laufen halten!

### **Informationen für betroffene Unternehmen RUSSLAND-UKRAINE-KRISE**

Aktuelles über die Lage vor Ort finden Sie auf wko.at und den Seiten der AUSSENWIRTSCHAFT AUSTRIA.

**Hotline für betroffene Unternehmen:** 

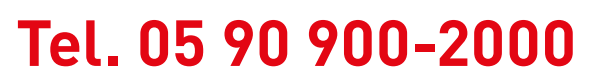

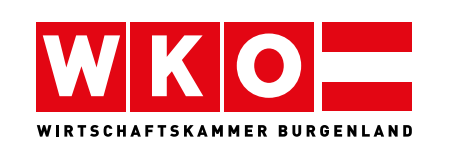

**AußenwirtschaftsCenter** 

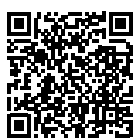

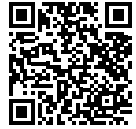

**FAQ Ukraine**

**wko.at/ukraine** 

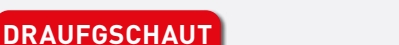

# Unternehmen arbeite sich auch aus dieser

2022 **Die beiden vergangenen Jahre waren für die Wirtschaft herausfordernd. Nun steht sie durch den Krieg in der Ukraine vor neuen – derzeit noch kaum abschätzbaren – Herausforderungen. Jetzt gilt es, kühlen Kopf zu bewahren.** 

akt ist, dass Österreichs<br>Wirtschaft im Jahr 2021<br>stärker als erwartet Wirtschaft im Jahr 2021 stärker als erwartet wuchs. Ein zunächst schneller Anstieg der Impfquote und ein Zurückfahren der notwendigen Eindämmungsmaßnahmen führten zu einem starken Wachstum. Laut OECD wäre die Erholung ohne Fachkräftemangel und starke Lieferkettenstörungen sogar noch stärker ausgefallen.

Auch die Förderungen der Bundesregierung sowie die Unterstützungen durch die Wirtschaftskammer trugen dazu bei, dass Österreichs Wirtschaft verhältnismäßig gut durch die Corona-Pandemie kam.

Was erwartet uns 2022? Alles in allem eine gute Aus-<br>gangssituation, wenngleich gangssituation, Wirtschaftskammerpräsident Peter Nemeth davor warnt, die Krise für beendet zu erklären, insbesondere nach dem Kriegsausbruch in der Ukraine: "Der Aufschwung bleibt, die Lieferund Transportengpässe sowie die Inflationsdynamik sollten im Jahresverlauf sukzessive zurückgehen. Natürlich – und das ist das große Fragezeichen – sind der Krieg in der Ukraine und die damit verbundenen Folgen noch sehr schwer abschätzbar."

Viele Experten erwarten nun, dass die Inflation temporär zunächst etwas höher bleibt als

vor der Pandemie, mittelfristig aber zurückgeht. Zudem sehen sie die Aussichten für Konsum, Exporte und Investitionen nach wie vor positiv.

Nach dem schwierigen Corona-Winter 2020/21 erholte sich auch die burgenländische Wirtschaft 2021 in vielen Bereichen. "Etwa jedes zweite Unternehmen verzeichnete höhere Gesamtumsätze, vollere Auftragsbücher und ein gestiegenes Investitionsvolumen. Auch bei der Anzahl der Beschäftigten und der Kapazitätsauslastung meldeten die Betriebe steigende Zahlen häufiger als sinkende", betont Nemeth. Zu schaffen macht den burgenländischen Firmen aber der gestiegene

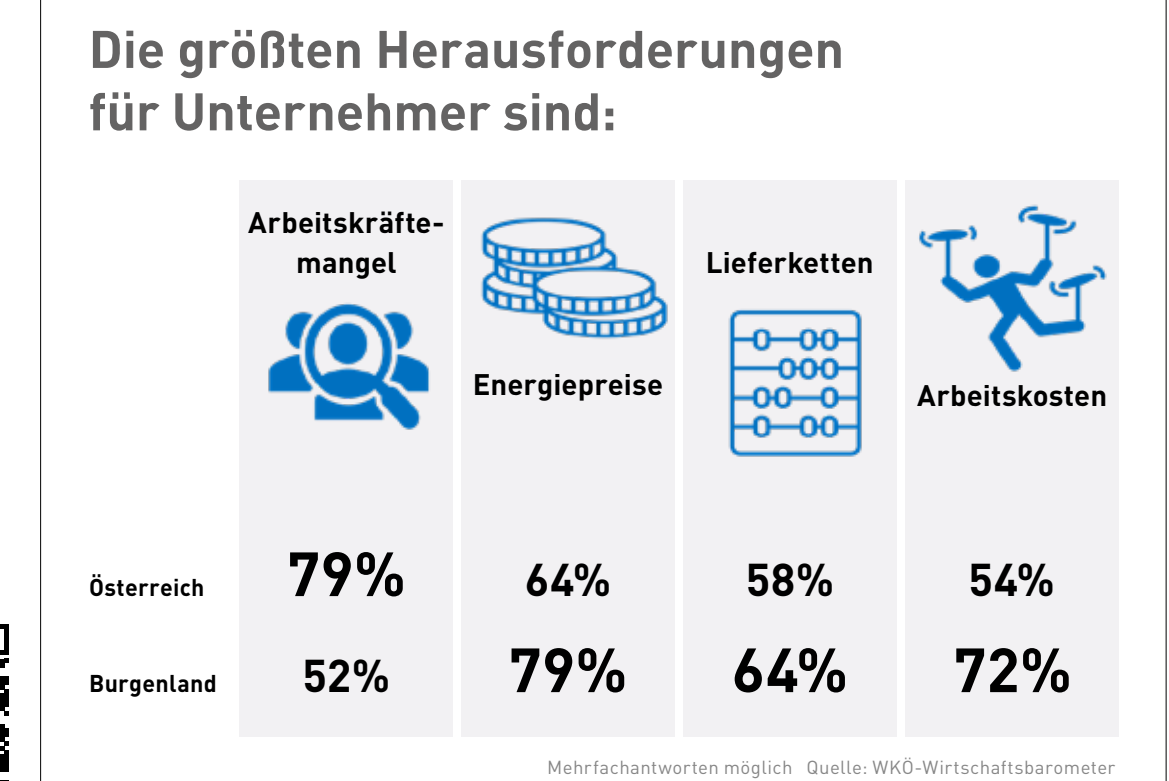

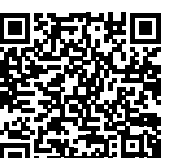

**Mehr Infos:**

# n and the set of the set of the set of the set of the set of the set of the set of the set of the set of the set of the set of the set of the set of the set of the set of the set of the set of the set of the set of the set Krise

Kostendruck, insbesondere auf Energie, Material und Arbeit. Für Nemeth eindeutig der größte bremsende Faktor.

### Preistreiber Energie, Material und Löhne

Dies bestätigt auch das aktuelle Wirtschaftsbarometer der Wirtschaftskammer – eine Umfrage die zweimal jährlich durchgeführt wird. "Die Unternehmen rechneten vor dem November-Lockdown mit einer Fortsetzung des Aufwärtstrends bei den Gesamtumsätzen sowie mit einem gemäßigteren Plus bei Auftragslage und Kapazitätsauslastung", erklärt dazu Claudia Huber von der Abteilung für Wirtschaftsund Handelspolitik in der WKO.

Foto: WKB

WKB Foto: Sie rechnet jedoch jetzt mit weiteren Preissteigerungen: "Die Preistreiber bleiben eindeutig Energie, Kraftstoffe, Material sowie Löhne und Gehälter. Leider wird sich die Situation durch den Krieg in der Ukraine nun neuerlich zuspitzen."

### Sicherheit und Berechenbarkeit

Aus Sicht der Wirtschaft gelte es jetzt kühlen Kopf bewahren, erklären Nemeth und Huber unisono: "In dieser Zeit gilt es, Sicherheit und Berechenbarkeit für die Betriebe zu erhalten bzw. zu schaffen, damit wir Arbeit, Wachstum und Wohlstand für die Zukunft sichern können."

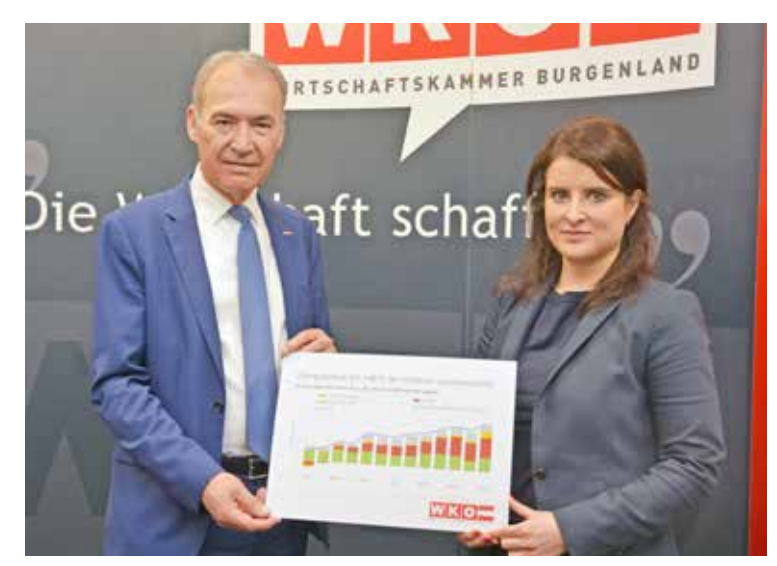

Wirtschaftskammerpräsident Peter Nemeth und Claudia Huber, Abteilung für Wirtschafts- und Handelspolitik in der Wirtschaftskammer Österreich, präsentierten die aktuellen Wirtschaftsdaten für das Burgenland.

### **Energiepreise für >40 % der Inflation verantwortlich Energiepreise für mehr als 40 % der Inflation verantwortlich**

### |<br>| Beitrag ausgewählter Bereiche zur jährlichen HVPI-Veränderungsrate | Beitrag ausgewählter Bereiche zur jährlichen

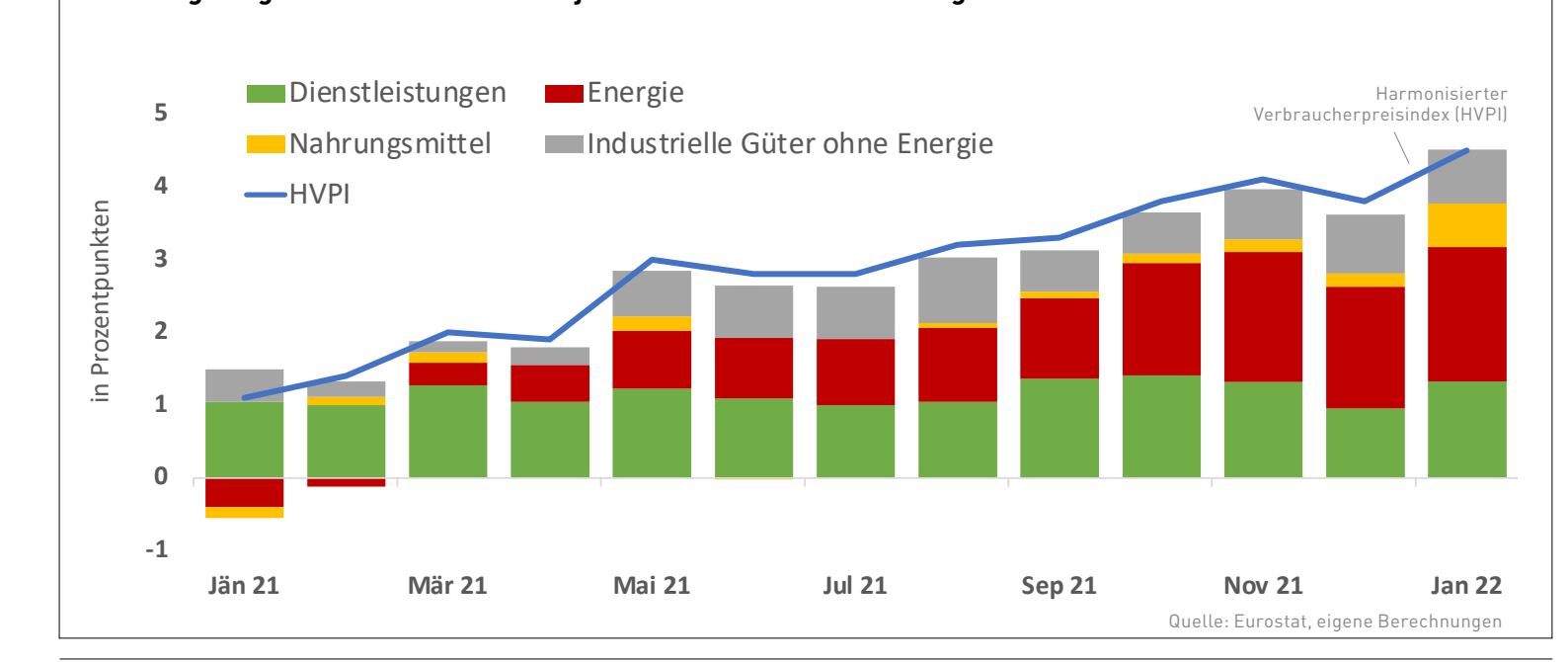

# Hilfe und Infos für betroffene Betriebe

UNTERSTÜTZUNG **Die Wirtschaftskammer Burgenland verurteilt jede kriegerische Auseinandersetzung innerhalb oder an den Grenzen Europas!** 

"Für uns stehen jetzt die humanitäre Hilfe für die Menschen sowie Unterstützung für die betroffenen burgenländischen Unternehmen und ihrer Mitarbeiter im Fokus", sagt der Präsident der Wirtschaftskammer Burgenland, Peter Nemeth.

Zahlreiche Betriebe im Burgenland unterstützen bereits mit Spenden und Sachgütern oder beim Transport von Waren in die Krisenregionen. Die Wirtschaftskammer Burgenland ist im wahrsten Sinne des Wortes "hilfsbereit", etwa wenn es darauf ankommt, vor Ort zu unterstützen, Flüchtlinge zu versorgen oder in Kürze mit WIFI-Kursen sprachlich und am Arbeitsmarkt zu unterstützen.

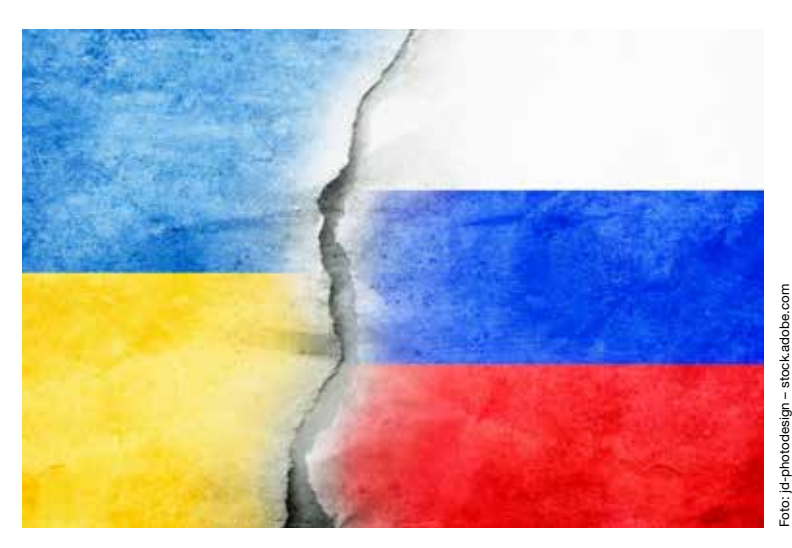

Gleichzeitig müssen wir burgenländische Betriebe unterstützen, die von dieser Krise existenziell betroffen sind. Antworten zu den wichtigsten Fragen betreffend Ukraine und Sanktionen gegen Russland finden Sie zusammengefasst auf:

**wko.at/ukraine**

### Junge Wirtschaft startet Hilfsaktion

Neben der Unterstützung der in der Ukraine und in Russland tätigen österreichischen Unternehmen sowie ihrer Mitarbeiter, ist die Hilfe für

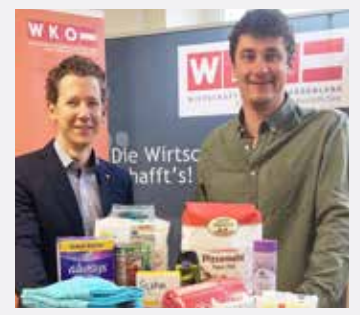

Landesvorstandsmitglied Franz-Peter Anna-Maria Bresich und Landesgeschäftsführer Christoph Schnitter freuen sich über die ersten eingetroffenen Spenden.

die betroffenen Menschen in der Ukraine wichtiger denn je. Die Junge Wirtschaft startet nun einen Spendenaufruf für Lebensmittel und Hygieneartikel. Diese können in jeder Regionalstelle abgegeben werden. "Gemeinsam mit unseren burgenländischen Transporteuren werden wir bei der Logistik und beim Transport der Hilfsgüter unterstützen", erklärt Bea Ulreich, Landesvorsitzende der Jungen Wirtschaft.

**Ihre Regionalstelle finden Sie hier:**

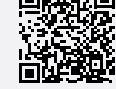

### Praktikumsbetrieb werden

Für Lehrlinge der überbetrieblichen Berufsausbildung des WIFI werden Unternehmen gesucht, die den Jugendlichen Praktika – für mindestens zwei Wochen – anbieten.

Gesucht werden Firmen in diesen Bereichen: Metalltechnik, Mechatronik, Automatisierungstechnik, Robotik.

Interesse? Weitere Informationen:

WIFI Burgenland Sylvia Unger T 05 90 907-5177 E baglehrgangsleitung@bgld.wifi-trainer.at W bgld.wifi.at/ueba-praktikumsbetrieb

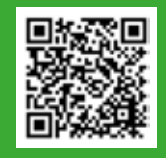

# 100 Unternehmen bieten 100 Lehrplätze

WEBSITE **Die Folgen der Corona-Pandemie sind längst noch nicht ausge**standen. Das Fehlen "willi**ger Hände" ist quer durch fast alle Branchen – nicht nur im Burgenland – ein Problem. Auf was-tun.at meldeten sich bereits zahlreiche Unternehmen, die 100 Lehrplätze bieten, an.** 

ie Gründe, warum "wil-<br>
lige Hände" fehlen, sind<br>
vielseitig. "Wir haben<br>
seburtensebunebe Lebraänse lige Hände" fehlen, sind geburtenschwache Jahrgänge

und die Tatsache, dass die Babyboomer-Generation in das Pensionsalter kommt. Dazu haben wir eine verfehlte Bildungspolitik, die die schulische Ausbildung jahrzehntelang überhöht und die Lehre vernachlässigt hat. Nun ist es so weit, dass quer durch alle Branchen Mitarbeiter in den heimischen Betrieben fehlen", erklärt Wirtschaftskammerpräsident Peter Nemeth die Situation. Hunderte Betriebe im Burgenland suchen Frauen und Männer, die eine Lehre bzw. eine Ausbildung machen wollen. Dabei ist es egal,

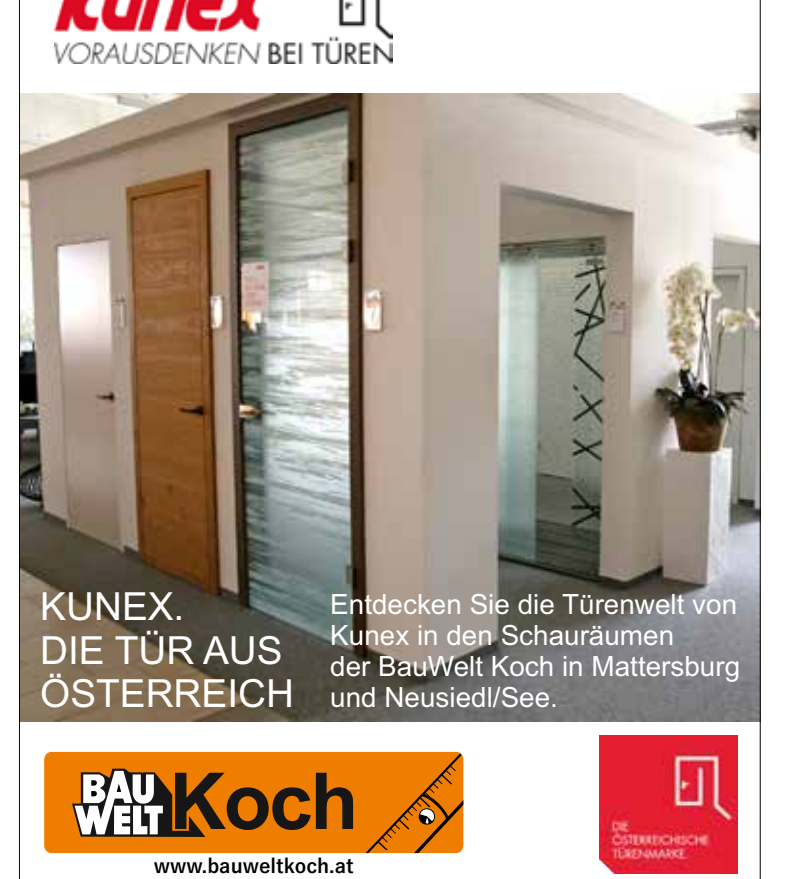

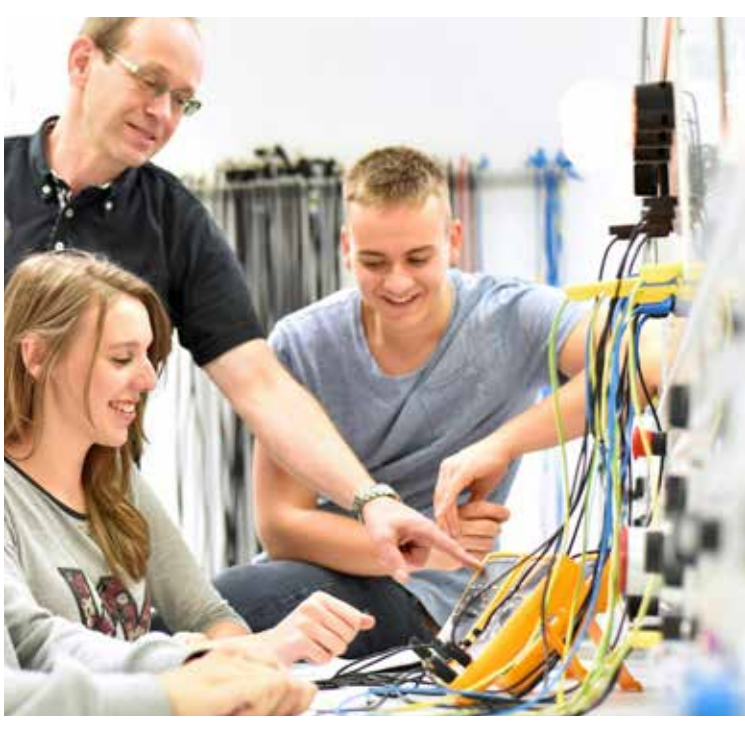

ob nach der Schule, Schulabbrecher oder jemand, der umsatteln will. "Willige Hände" sind in allen heimischen Betrieben willkommen. Diese bieten eine solide Ausbildung. Sie bilden damit quasi die Grundlage für eine "Ausbildung mit Jobgarantie".

### Bürokratielose Lehrlingssuche

<u>DIE WEB SITE EIN DIE WEBSITE EREICHTE EREICHTE EREICHT.</u>

Von der Wirtschaftskammer wurde nun was-tun.at – wie bereits berichtet – entwickelt, um den Jugendlichen die Bewerbung so leicht wie möglich zu machen, quasi vom Sofa aus. Allein im ersten Monat haben sich 100 Unternehmen registriert, die dringend Lehrlinge suchen. "Dafür ein großes Dankeschön. Danke, dass Sie unser Angebot annehmen, danke, dass Sie weitere Arbeitsplätze im Burgenland schaffen", betont Nemeth.

Der Einstieg in die Lehrlingssuche via was-tun.at ist einfach. "Die Seite wurde so gestaltet, dass Sie als Unternehmer direkt Ihre Lehrstellen in das System einfügen können. Damit fällt viel Bürokratie weg und die Suche nach einer Fachkraft von morgen beginnt quasi sofort", erklärt Nemeth.

**Sie suchen einen Lehrling?**  Wie Sie sich in sechs einfachen Schritten auf was-tun.at registrieren, finden Sie auf der nächsten Seite.

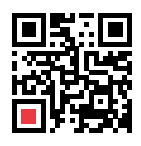

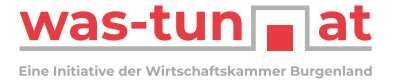

# **für Lehrbetriebe und lehrstellensuchende Jugendliche** DIE WEB

**DIE SUCHE NACH GEEIGNETEN LEHRLINGEN GESTALTET SICH OFT SCHWIERIG – UMSO WICHTIGER IST ES, SICH ALS LEHRBETRIEB ZU PRÄSENTIEREN UND OFFENE LEHR-STELLEN BEKANNT ZU GEBEN – WAS-TUN.AT BIETET IHNEN DIESE MÖGLICHKEIT – GANZ EINFACH UND UNKOMPLIZIERT!**

Als Lehrbetrieb, der aktuell Lehrlinge ausbildet oder in den letzten zwei Jahren ausgebildet hat, sind Sie auf der **Landkarte** mit einem eigenen Fähnchen zu finden.

Möchten Sie offene Lehrstellen bekannt geben, so ist eine einmalige, kostenlose **Registrierung** notwendig – dafür halten Sie Ihre WK-Mitgliedsnummer bereit (Fragen dazu? – wenden Sie sich an unsere Service-Hotline 0800 221 223).

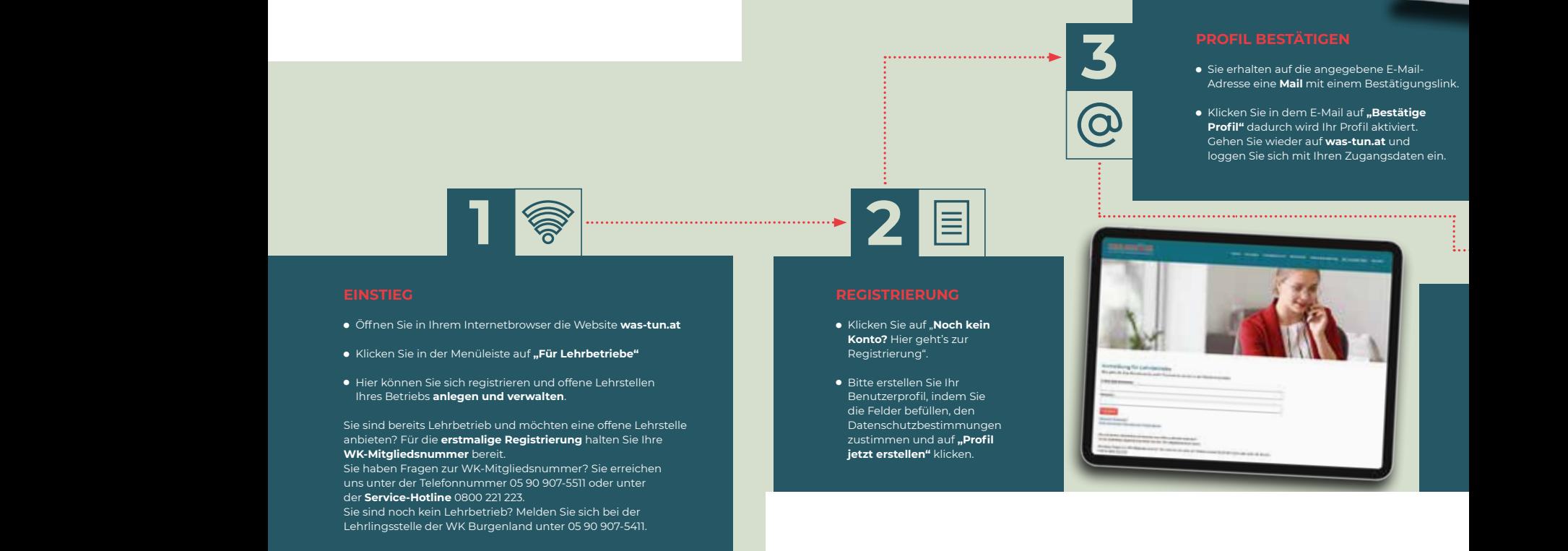

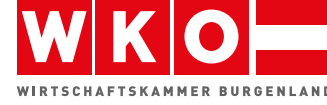

Bildung und Lehre Robert-Graf-Platz 1, 7000 Eisenstadt T: 05 90 907-5411 WIRTSCHAFTSKAMMER BURGENLAND M: bildung-lehre@wkbgld.at **was-tun.** 

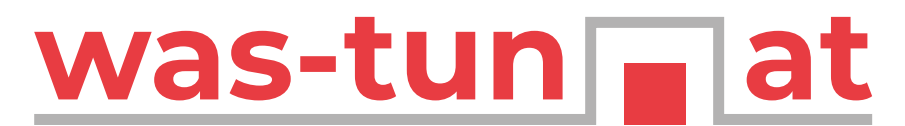

### Eine Initiative der Wirtschaftskammer Burgenland

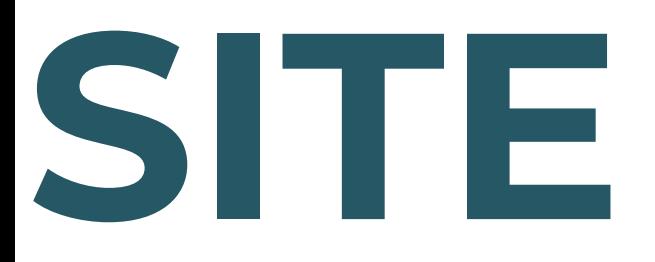

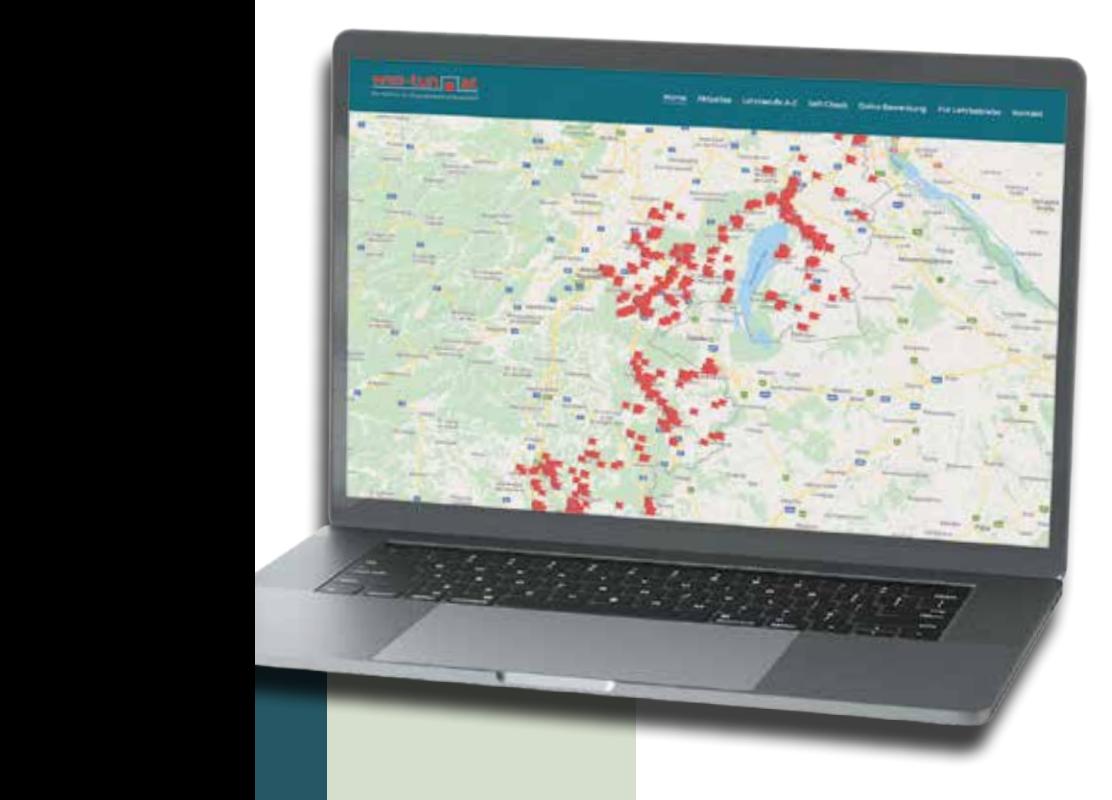

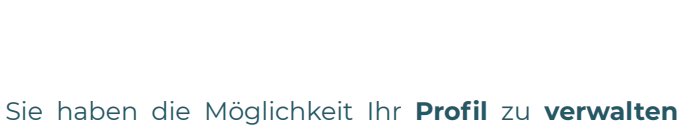

und Ansprechpersonen, zusätzliche Kontaktdaten oder Ihr Logo zu ergänzen.

**Offene Lehrstellen** können ganz einfach angelegt, bearbeitet, deaktiviert oder gelöscht werden. Sobald Sie eine offene Lehrstelle freischalten, wird Ihr Fähnchen auf der Landkarte grün.

Sie haben einen **Lehrling gefunden** und möchten, dass keine offene Lehrstelle mehr angezeigt wird – ganz einfach über den Schieberegler deaktivieren. Das Aktivschalten, sobald Sie wieder auf der Suche sind, erfolgt mit nur einem Klick und der Eingabe einer neuen Anzeigefrist!

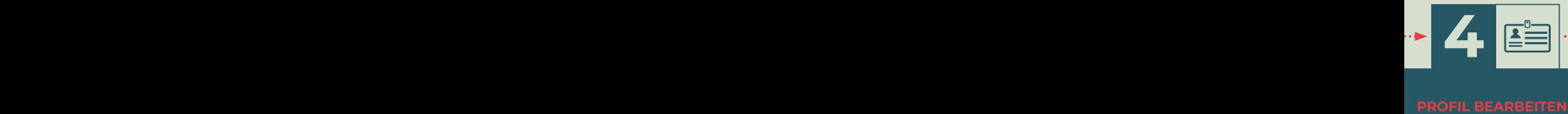

loggen Sie sich mit Ihren Zugangsdaten ein.

Unter dem Button Unter dem Button "Profil bearbeiten" können "Profil bearbeiten" können Sie weitere **Daten** wie Sie weitere **Daten** wie Ansprechperson und Ansprechperson und Kontaktdaten **ergänzen** Kontaktdaten **ergänzen** und auch Ihr Firmenlogo<br>hochladen – das macht Ihr

Inserat noch aussagekräftiger! Inserat noch aussagekräftiger!

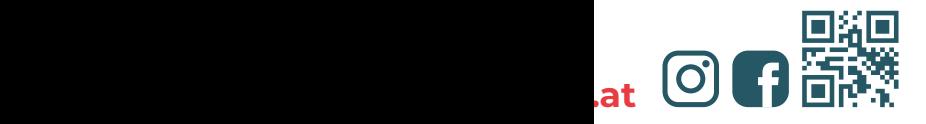

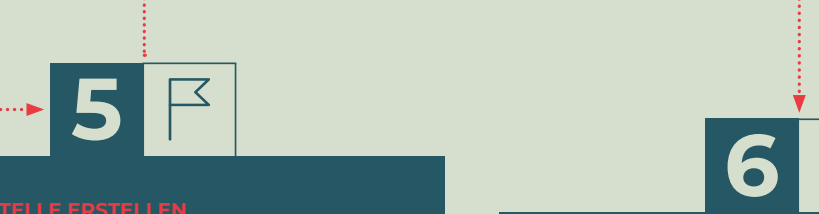

Unter dem Button **"Neue Lehrstelle"** können Sie Ihre Unter dem Button **"Neue Lehrstelle"** können Sie Ihre offenen Lehrstellen anlegen. Nachdem Sie auf **"anlegen"**<br>klicken, wird Ihre offene Lehrstelle für alle sichtbar und das Fähnchen auf der Landkarte grün. das Fähnchen auf der Landkarte grün.

Sie möchten eine Lehrstelle mit einem alternativen Sie möchten eine Lehrstelle mit einem alternativen Lehrberuf (für den Sie aktuell noch keinen Feststellungs-Lehrberuf (für den Sie aktuell noch keinen Feststellungsbescheid haben) anlegen? Wählen Sie bitte im Feld bescheid haben) anlegen? Wählen Sie bitte im Feld **"Lehrberuf"** "Alternativen Lehrberuf auswählen" aus. **"Lehrberuf"** "Alternativen Lehrberuf auswählen" aus. Dann können Sie im nächsten Feld den gewünschten Dann können Sie im nächsten Feld den gewünschten Lehrberuf wählen. Lehrberuf wählen.

Bitte beachten Sie, dass Lehrberufe, für die Sie noch Bitte beachten Sie, dass Lehrberufe, für die Sie noch keinen Feststellungsbescheid haben, erst nach einer keinen Feststellungsbescheid haben, erst nach einer manuellen Prüfung seitens der WK Burgenland manuellen Prüfung seitens der WK Burgenland freigeschalten werden. Bei Fragen wenden Sie sich freigeschalten werden. Bei Fragen wenden Sie sich bitte an die **Lehrlingsstelle** unter 05 90 907-5411. bitte an die **Lehrlingsstelle** unter 05 90 907-5411.

#### **LEHRSTELLEN BEARBEITEN/ DEAKTIVIEREN/LÖSCHEN LEHRSTELLEN BEARBEITEN/**

Nachdem Sie die Lehrstelle angelegt haben, können Sie Nachdem Sie die Lehrstelle angelegt haben, können Sie auf Ihrer Verwaltungsseite unter "Für Lehrbetriebe" Ihre ander Lehrstellen bearbeiten. Lehrstellen bearbeiten.

Möchten Sie die **Lehrstelle noch verbergen**? Über den Möchten Sie die **Lehrstelle noch verbergen**? Über den **Schieberegler** lässt sich die Lehrstelle ganz einfach **Schieberegler** lässt sich die Lehrstelle ganz einfach deaktivieren bzw. durch ein Klicken auf den deaktivieren bzw. durch ein Klicken auf den Schieberegler wieder aktivieren. Schieberegler wieder aktivieren.

Möchten Sie **Änderungen** bei einem Inserat vornehmen Möchten Sie **Änderungen** bei einem Inserat vornehmen oder ein **Inserat löschen**? Über das **Stiftsymbol** oder ein **Inserat löschen**? Über das **Stiftsymbol** kann man die Lehrstellen bearbeiten, mit dem kann man die Lehrstellen bearbeiten, mit dem **Papierkorbsymbol** die Lehrstellen löschen. **Papierkorbsymbol** die Lehrstellen löschen.

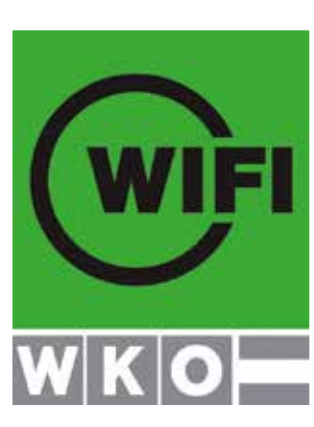

# **Lern JETZT, Lern JETZT, damit du morgen damit du morgen ALLES schaffst. ALLES schaffst.**

**Online Online suchen & buchen suchen & buchen bgld.wifi.at bgld.wifi.at**

### **SCHNELL UND AKTUELL ÜBER SCHNELL UND AKTUELL ÜBER DEN WIFI-ONLINE-SHOP INFORMIEREN DEN WIFI-ONLINE-SHOP INFORMIEREN**

### **Die Vorteile rund um die Die Vorteile rund um die berufliche Aus- und Weiterbildung: berufliche Aus- und Weiterbildung:**

- Kurse suchen und gleich buchen Kurse suchen und gleich buchen
- Detailinfos zur Ausbildung Detailinfos zur Ausbildung
- Aktuelle Veranstaltungstipps Aktuelle Veranstaltungstipps
- Zusätzliche Kurstermine Zusätzliche Kurstermine
- Förderung und Steuertipps Förderung und Steuertipps
- Online-Einstufungstests Online-Einstufungstests

### **Registrieren für noch mehr Vorteile: Registrieren für noch mehr Vorteile:**

- Schneller Anmeldeprozess Schneller Anmeldeprozess
- Kurstermine direkt ins Qutlook übertragen Kurstermine direkt ins Qutlook übertragen
- Papierloser Schriftverkerhr Papierloser Schriftverkerhr

### **WIFI Burgenland WIFI Burgenland**

**Tel. 05 90 907-5000 wifiburgenland**

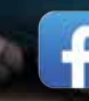

 $\boldsymbol{\mathrm{w}}$ ifiburgenla

 $\mathbb{I}$ 

# Treibstoffpreise: Maßnahmen nötig

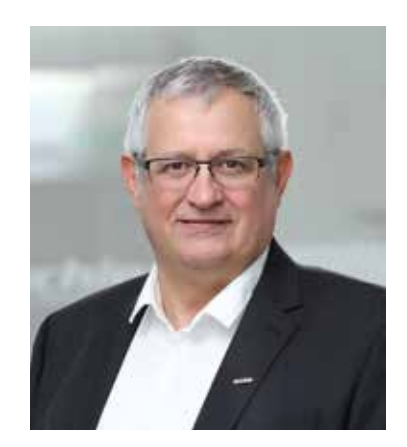

GEFAHR **Die Sparte Transport und Verkehr der Wirtschaftskammer warnt aufgrund der steigenden Treibstoffpreise vor einer Gefährdung des Systems. Um einen Ausfall zu vermeiden, wird eine Refundierung der Mineralölsteuer für Verkehrsbetriebe gefordert.**

Transporter

oder 250,000 km EDES-BENZ BANK LEASING **RTS 30 06 2023** 

erade in der Corona-Krise hat sich gezeigt, welch wichtige Funktion unsere Verkehrsunternehmen haben. Die Kostensteigerungen bei Fahrzeugen als Auswirkung der Pandemie und die steigenden Treibstoffpreise gefährden die Versorgungslage. Hinzu kommt die CO2-Bepreisung: Verteuerung ab Juli um weitere 8,9 Cent je Liter. "Die Entwicklung ist dramatisch – man muss aufpassen, dass die Lage nicht außer Kontrolle gerät. Unternehmen haben

fixe vertragliche Bindungen, die unter derartigen Belastungen nicht mehr eingehalten werden können", erklärt Hans Dieter Buchinger. Er regt daher entlastende Maßnahmen an, die bei den Betrieben und somit auch bei der Bevölkerung ankommen. "Wir brauchen zumindest eine Verschiebung der CO2-Bepreisung sowie steuerliche Entlastungen bei fossilen Energieträgern, allen voran eine Rückvergütung der Mineralölsteuer, wie sie in anderen EU-Ländern üblich ist", betont er abschließend.

Hans Dieter Buchinger, Obmann der Sparte Transport und Verkehr der Wirtschaftskammer Burgenland, fordert eine Rückvergütung der Mineralölsteuer.

# Auf dieses Team kannst du bauen!

Die Transporter-Flotte von Mercedes-Benz. Ab jetzt komplett mit dem neuen Citan. Nähere Infos auf mercedes-benz.at/vans

**Citan Kastenwagen BASE 110, standard** 75 kW (102 PS), Vorderradantrieb

ab  $\in$  13.7 ohne NoVA, exkl. MwSt.

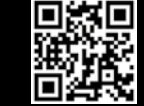

Jetzt Probefahrt vereinbaren.

### Kraftstoffverbrauch Transporter Range kombiniert (WLTP)<sup>3</sup>: 5,1–15,6 l/100 km, CO<sub>2</sub>-Emissionen kombiniert: 132–410 g/km

**1**  5 Jahre Garantie oder 250.000 km Laufleistung bei Abschluss eines Nutzen- oder Operatingleasing-Vertrages über Mercedes-Benz Financial Services Austria GmbH. Gültig für alle Privatkunden und Unternehmer vorbehaltlich Bonitätsprüfung. Gültig bis 30.06.2022 (Kaufvertragsdatum) bzw. bis auf Widerruf bei allen Mercedes-Benz Partnern. Eingabefehler und Änderungen vorbehalten. Abbildung ist Symbolfoto. **<sup>2</sup>**  Unverbindlicher Verkaufspreis gültig bis 30.06.2022. **3** Angegebene Werte wurden nach vorgeschriebenen Messverfahren ermittelt. Es handelt sich um die "WLTP-CO<sub>2</sub>-Werte" i.S.v. Art. 2 Nr. 3 Durchführungsverordnung (EU) 2017/1152. Die Angaben beziehen sich nicht auf ein einzelnes Fzg. u. sind nicht Bestandteil des Angebots, sondern dienen allein Vergleichszwecken zwischen verschiedenen Typen. Werte variieren in Abhängigkeit der gewählten Sonderausstattungen.

Mercedes-Benz

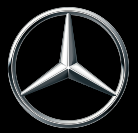

# Lehrlingscasting: Angebot trifft Nachfrage

#### LEHRLINGSCASTING

**Nach dem im Vorjahr durchgeführten Online-Event kann das Lehrlingscasting 2022 endlich wieder live über die Bühne gehen. Das Erfolgsprojekt bringt lehrlingssuchende Unternehmer mit arbeitsplatzsuchenden Jugendlichen zusammen.**

as im Jahr 2018 initi-<br>ierte Projekt der Wirt-<br>schaftskammer, der Bil-<br>dungsdirektion und des AMS ierte Projekt der Wirtschaftskammer, der Bildungsdirektion und des AMS bietet Betrieben und Jugendlichen die Möglichkeit, sich im Rahmen von Bewerbungsgesprächen kennenzulernen, einen ersten Eindruck zu gewinnen und ganz konkret den künftigen Lehrplatz zu sichern. "Unsere Klein- und Mittelbetriebe haben oft Schwierigkeiten, einen passenden Lehrling zu finden. Anstatt jedoch nur über den Fachkräftemangel zu

reden, stellen wir uns der Herausforderung und bringen Unternehmer und Jugendliche im wahrsten Sinne des Wortes an einen Tisch", betont Wirtschaftskammerpräsident Peter Nemeth. "Durch die Kooperation mit der Bildungsdirektion und dem AMS können wir in Bezug auf unseren bildungspolitischen Auftrag alle Kräfte bündeln und landesweit einen Service anbieten. Wir schaffen somit eine Win-win-Situation für Betriebe, Schüler und deren Eltern", erklärt er weiter.

### Ablauf

Das Lehrlingscasting wird flächendeckend im ganzen Burgenland angeboten. Betriebe können sich für jeden Bezirk anmelden. Schüler, beim AMS gemeldete Jugendliche und jeder, der sich für eine Lehrstelle interessiert, dürfen teilnehmen.

### Jetzt kostenlos anmelden

Das Lehrlingscasting ist kostenlos. Es ist jedoch erforderlich, sich für den jeweiligen Termin anzumelden.

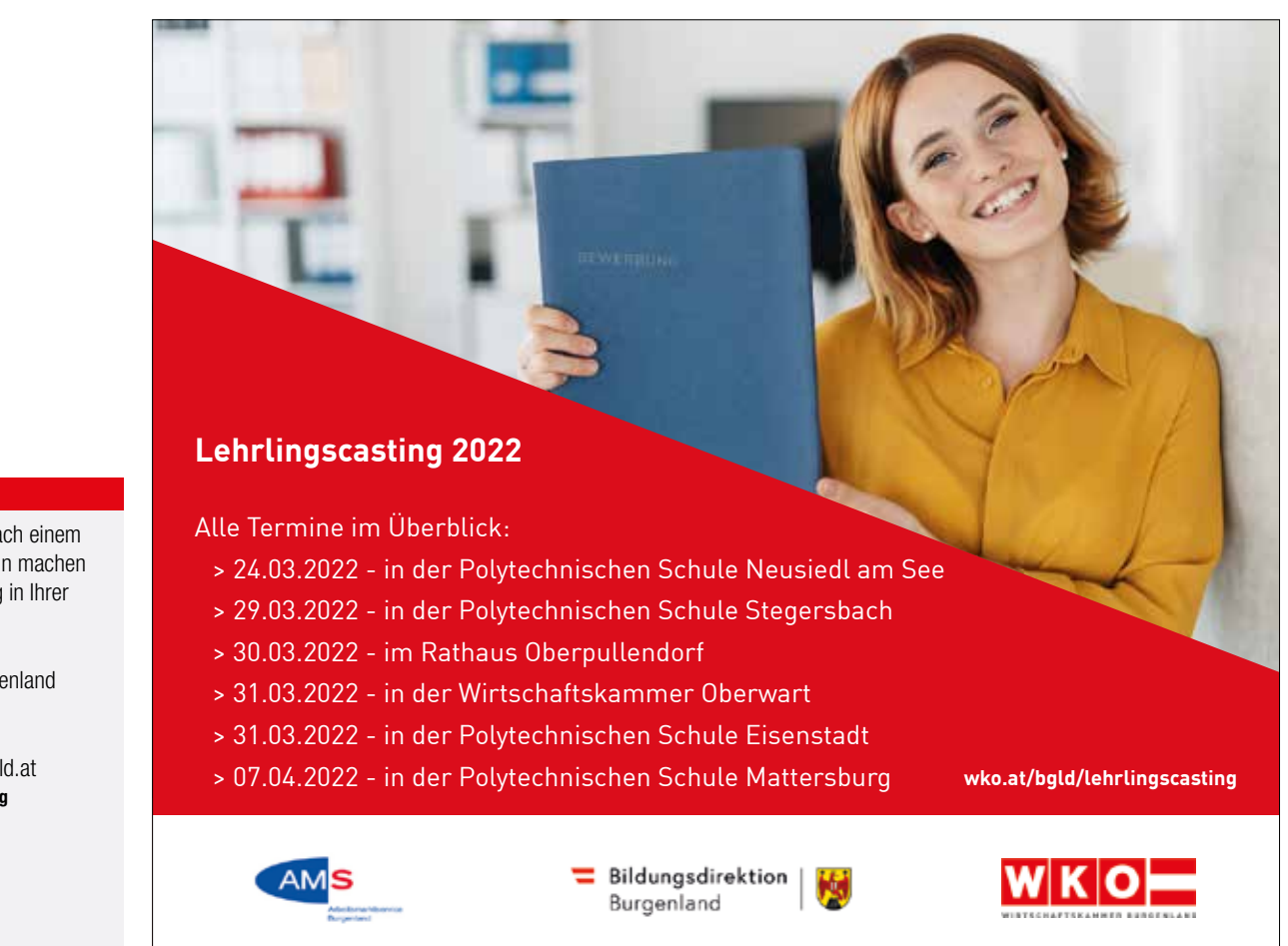

### + Mitmachen

Sie sind auf der Suche nach einem passenden Lehrling? Dann machen Sie beim Lehrlingscasting in Ihrer Umgebung mit.

Wirtschaftskammer Burgenland Kerstin Strasser T 05 90 907-4512 E kerstin.strasser@wkbgld.at **wko.at/bgld/lehrlingscasting**

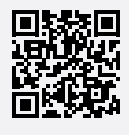

# Investition in eine nachhaltige Zukunft

ERFOLGREICH **Nachhaltiger und biologischer Anbau spielt beim Wein eine immer stärkere Rolle. Bestes Beispiel dafür ist Dorli Muhr.**

Viele österreichische<br>Weingüter gelten als<br>Bio-Pioniere. Dorli<br>Muhr erklärt wie Nechheltig Weingüter gelten als Bio-Pioniere. Dorli Muhr erklärt, wie Nachhaltigkeit und Qualität zusammengehören: "Die besten Weine kommen von Reben, die 60, 70<br>oder sogar 80 Jahre alt sind. oder sogar 80 Jahre alt sind. Nachhaltig und biologisch zu

Anzeige Bezahlte Anzeige arbeiten, ist somit die Basis für besonders herausragende Qualität"

### Nachhaltige Investition

Muhr stellt sich dem Klimawandel und zeigt Weitsicht. Ihr neuer Keller stellt die Weichen für die Zukunft. Extrem dicke Mauern und eine durchgehende Wandbegrünung sollen die natürliche Kühlung gewährleisten. "In Zukunft sind mutige Projekte gefragt. Dafür braucht es Partner, die diesen Weg mitgehen und an einen glauben",

ist sie überzeugt. Einen solchen starken Partner hat Muhr in der regionalen Sparkasse Hain-<br>burg-Bruck-Neusiedl gefunburg-Bruck-Neusiedl den. Bei Investitionen kommt der Nachhaltigkeit eine immer größere Bedeutung zu. Deshalb startet die Erste Bank gemeinsam mit den Sparkassen eine eigene Initiative für eine bessere Zukunft (siehe Infobox). Das ist sicher: Wachstum kann in Zukunft nur nachhaltig sein.

> **Dorli Muhr** Weingut Dorli Muhr

**dorlimuhr.at sparkasse/hainburg.at erstebank.at**

#### Unternehmen wir Zukunft!

Digitalisierung, Nachhaltigkeit, neue Arbeitswelten. Erste Bank und Sparkasse wollen gemeinsam mit den österreichischen Unternehmen die Zukunft gestalten.

Mehr Infos zur Initiative unter: **sparkasse.at/unternehmenwirzukunft**

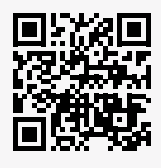

**Unser Land braucht Unternehmer:innen, die an die Zukunft glauben.**

ERSTE SPARKASSE

Und eine Bank, die an sie glaubt.

**#glaubanmorgen sparkasse.at**

**erstebank.at**

### GASTKOMMENTAR

# Versorgung sichern und strategische Weichen stellen

WKO **Kühlen Kopf bei anstehenden Entscheidungen bewahren und bei Energiepreisen gegensteuern.**

"Wir verurteilen den russischen Angriff auf die Ukraine auf das Schärfste und verfolgen dessen Auswirkungen mit Sorge. Die Folgen dieses kriegerischen Akts sind menschliches Leid, das uns alle sehr betroffen macht, sowie wirtschaftliche Verwerfungen, insbesondere im Energiebereich", betonten WKO-Präsident Harald Mahrer und Generalsekretär Karlheinz Kopf im Rahmen eines Pressegesprächs Anfang dieser Woche.

### Energiepreissituation bleibt angespannt

Aktuell sind die Energiepreise für 40 Prozent der Inflation verantwortlich, Erdöl- und Erdgaspreise ziehen weiter an und auch beim Strom werden für 2022 hohe Preise erwartet. Hinzu kommt, dass auch die CO2-Preise enorm anwachsen. "Vorrangig ist jetzt, die Versorgungssicherheit mit

und die Leistbarkeit von Energie sicherzustellen - egal, ob in der Produktion, für den Verkehr oder beim Heizen. Es muss daher alles getan werden, um genügend Energie bereitzustellen und gleichzeitig die aktuellen Preissteigerungen für Betriebe und Haushalte bestmöglich abzufedern.", forderte Karlheinz Kopf.

Um die Abhängigkeit vom russischen Gas in Europa zu reduzieren, braucht es darüber hinaus EU-weite Maßnahmen zum Ankauf von Alternativen wie LNG und Maßnahmen zur Speicherbevorratung. Auf den Vorwurf von Vizekanzler Kogler gegenüber der Wirtschaftskammer entgegnete WKO-Präsident Mahrer: "Ich weise die haltlosen Vorwürfe des Vizekanzlers entschieden zurück, die WKO wäre in irgendeiner Art und Weise für die Abhängigkeit von russischem Gas verantwortlich - sowohl inhaltlich als auch was das Niveau der Wortwahl betrifft. Berechenbarkeit und Planbarkeit – das ist was unsere Betriebe in dieser Situation brauchen."

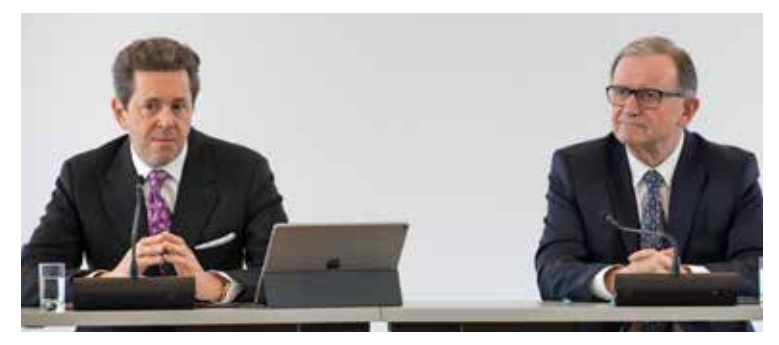

Harald Mahrer, Präsident der Wirtschaftskammer Österreich (l.) und Karlheinz Kopf, Generalsekretär der Wirtschaftskammer Österreich

### Kühlen Kopf bewahren

Betriebe und Haushalte müssen in einer Zeit der Unberechenbarkeit von Entscheidungsträgern in allen Bereichen verlangen können, dass sie einen kühlen Kopf bewahren und jegliche Belastungsmaßnahmen auf den Prüfstand stellen. "Wenn wir die Energiewende schaffen wollen, dann muss, wenn man A sagt, auch B sagen. Das heißt Beschleunigung von Genehmigungsverfahren für klimarelevante Projekte, die Diversifizierung von Energiequellen wie z. B. Wasserstoff und

auch Investments in diesem Bereich. Das fordern wir auch seit Jahren konsequent ein. Jetzt wäre die Gelegenheit Nägel mit Köpfen zu machen und zu beweisen, dass man Wort hält." betonte Mahrer abschließend.

### Infopoint für Unternehmen

Betriebe mit Wirtschaftsbeziehungen in die Ukraine, nach Russland oder Belarus finden in dieser herausfordernden Situation Hilfe beim WKO-Infopoint: **wko.at/ukraine**

Foto: WKO

oto: WKO

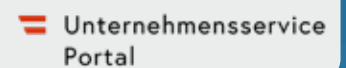

### **Unternehmensserviceportal (USP)**

Das USP ist die zentrale Informations- und Service-Plattform der österreichischen Verwaltung für Unternehmer: Mit einer einmaligen Anmeldung, Behördenkontakte an einer zentralen Stelle effizient und sicher erledigen.

**Verwaltung, einfach online.** Keine langen Wartezeiten bei Behördengängen, schnell und ortsunabhängig, rechtlich abgesichterte Informationen zu allen Bereichen des Geschäftslebens, vertrauenswürdige Quellen, Zustellung und Abholung von behördlichen Schriftstücken mit "Mein Postkorb".

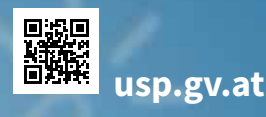

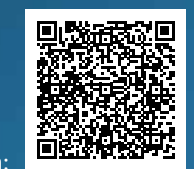

Das USP an einem E-Government-Beispiel kennen lernen:

# Für Sie gefordert

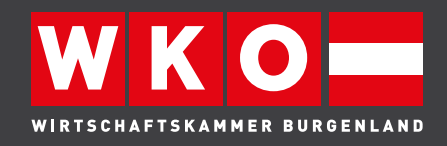

### **Arbeitslosenversicherung NEU: Verstärkt auf Anreize setzen!**

Es muss alles unternommen werden, um die Vielzahl der offenen Stellen so rasch wie möglich zu besetzen, betont Wirtschaftskammerdirektor Rainer Ribing. Die Wirtschaftskammer wird im Rahmen des Reformdialogs zur "Arbeitslosenversicherung Neu" darauf drängen, dass verstärkt auf Beschäftigungsanreize gesetzt wird. Aufgrund der demografischen Entwicklung schrumpft die Zahl der Personen im Erwerbsalter von Jahr zu Jahr. Daher geht es darum, das vorhan-<br>dene Arbeitskräftepotenzial Arbeitskräftepotenzial

Foto: WKB/Lexi

**NKR/I** exi

bestmöglich zu nutzen. Konkret hat sich etwa die degressive Staffelung des Arbeitslosengeldes in vielen Ländern als wirksame Maßnahme gegen Langzeitarbeitslosigkeit erwiesen.

#### **Viele Maßnahmen nötig**

Dänemark, EU-weites Vorbild für sein "Flexicurity-System", hat in mehreren Reformschritten die Beschäftigungsanreize verstärkt sowie das degressive Arbeitslosengeld weiterentwickelt und auf diese Weise einen Arbeitsmarkt geschaffen, der sich sehr dynamisch entwickelt.

Auch eine Reduktion der Zuverdienstmöglichkeit während des Arbeitslosengeldbezugs soll dazu führen, dass arbeitslose Personen rascher eine reguläre Beschäftigung aufnehmen. "Zusätzlich müssen wir im Zuge der Arbeitsmarktreform Anreize setzen, welche die Mobilität und Flexibilität fördern", so Ribing.

Das Problem des Fachkräftemangels muss nun endlich auch in der Arbeitsmarktpolitik angegangen werden.

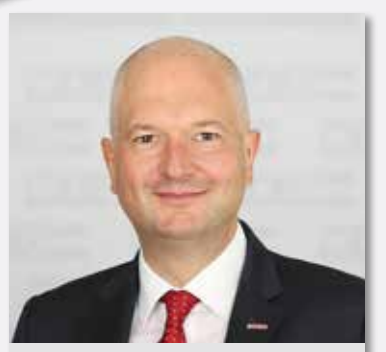

**"Die Arbeitsmarktreform ist ein ganz wichtiger Baustein, damit der Fachkräftemangel dem wirtschaftlichen Aufschwung nicht im Wege steht."**

Rainer Ribing Direktor der Wirtschaftskammer Burgenland

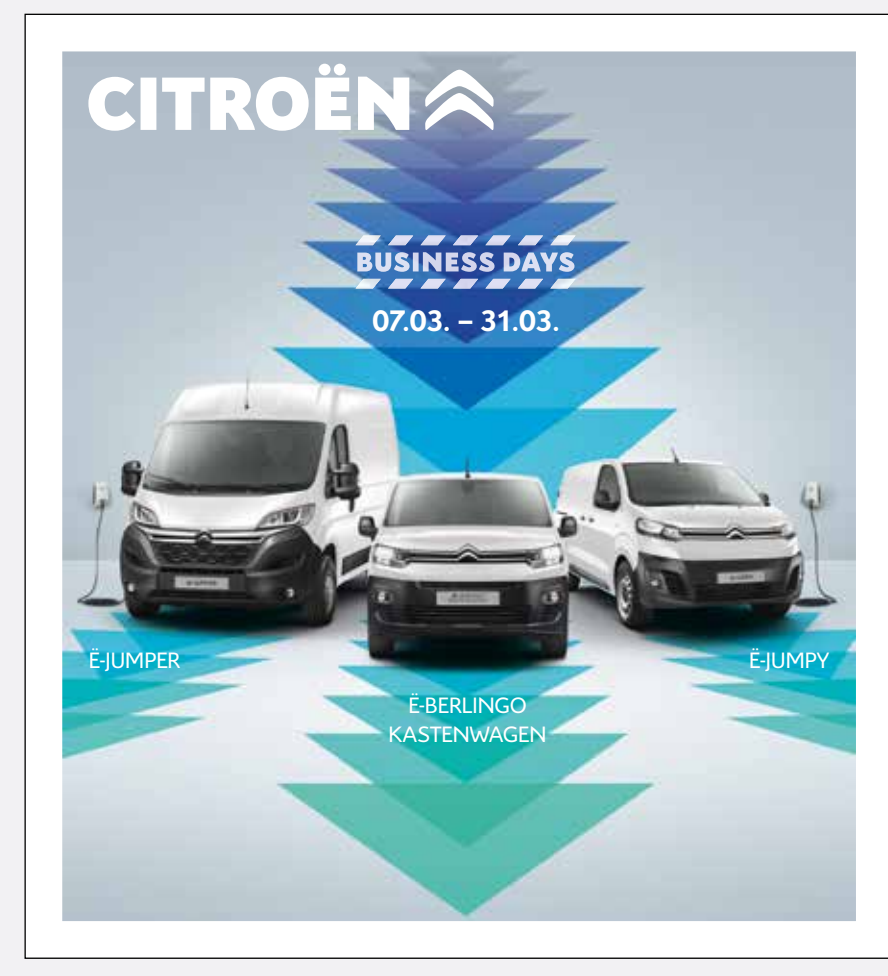

### AUSGEZEICHNETE ANGEBOTE

**FÜR DIE NEUEN CITROËN PRO Ë-MODELLE**

 $\curvearrowright$ **INNOVATING** 

**BIS ZU 17 M3 LADEVOLUMEN GENAUSO WIE BEI BENZINER UND DIESEL**

**AB** 279**/MONAT\*** € FÜR LEASING UND VERSICHERUNG

Symbolfoto. Stand: März 2022. ë-LCV Range: ZEV Reichweite: 117–320 km, Verbrauch: 20,0–38,2 kWh;<br>CO<sub>2</sub>-Emission: 0g/km. Die angegebenen Werte beziehen sich jeweils auf die Serienausstattung und sind als Richtwerte zu verstehen. \*ë-Berlingo: ZEV Reichweite: 272–277 km, Verbrauch: 20,0–20,4 kWh;<br>Co<sub>2</sub>-Emission: Og/km. Die angegebenen Werte beziehen sich jeweils auf die Serienausstattung und<br>sind als Richtwerte zu verste

# Partner der Wirtschaft

### SPORTVERANSTALTUNG

**Ende Juni finden im Burgenland unter dem Motto "Gemeinsam für ein Lächeln" die Special-Olympics-Sommerspiele statt. Das ist nicht nur ein Großereignis für die Sportler, sondern auch ein wichtiger Event für die heimische Wirtschaft.**

nter dem Motto "Gemeinsam für ein Lächeln" werden von 23. bis 28. Juni 2022 die achten nationalen Special-Olympics-Sommerspiele mit internationaler Beteiligung durchgeführt. Rund 1.800 Sportler aus aller Welt mit Beeinträchtigungen haben sich bereits angemeldet. Zusätzlich werden 600 Trainer sowie 800 Volontäre zu diesem sportlichen Großereignis, das erstmals in der Geschichte im Burgenland stattfinden wird, erwartet.

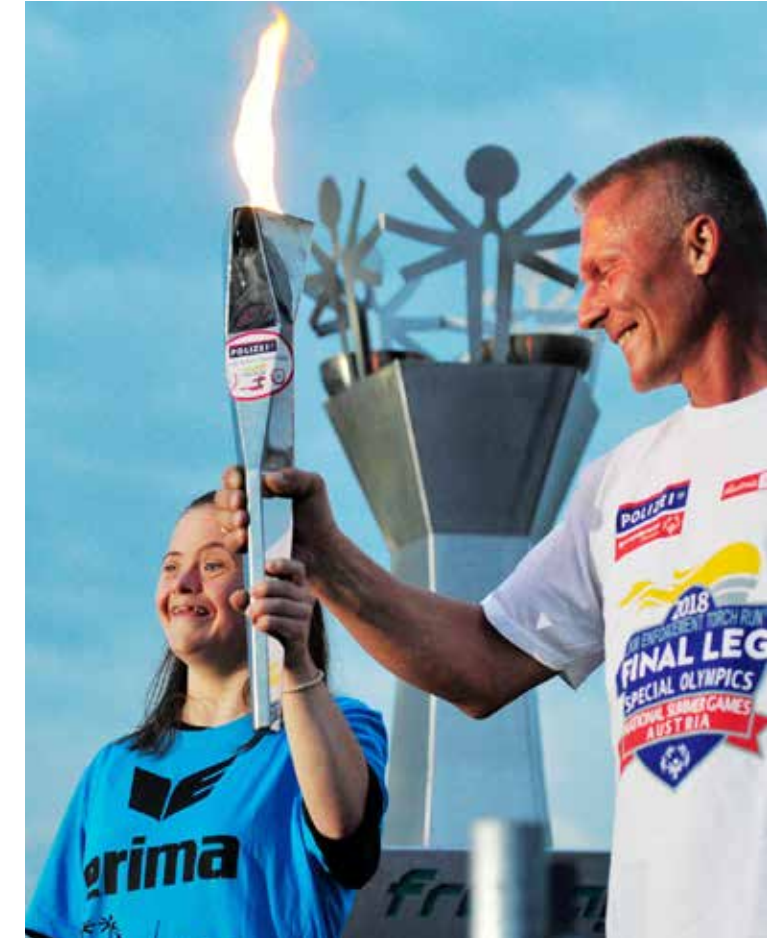

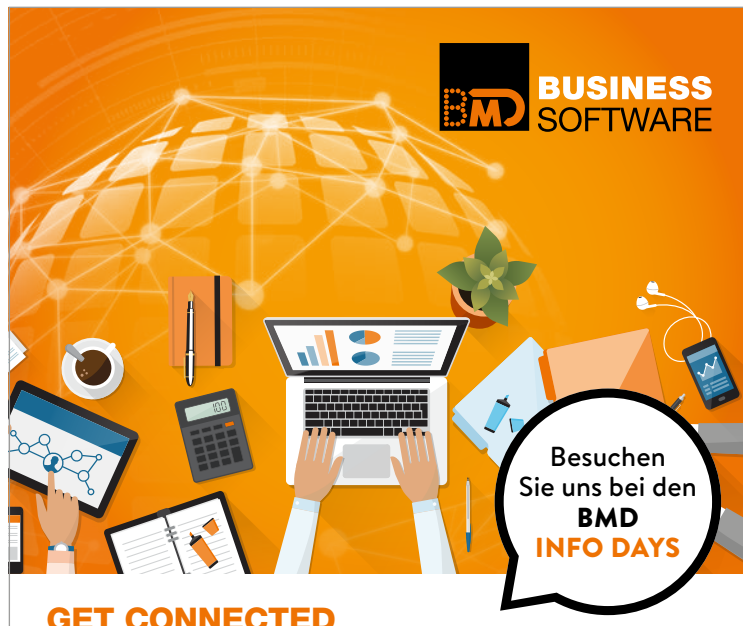

### GET CONNECTED

Schritt für Schritt zum digitalen Unternehmen: Nutzen auch Sie die Chancen! Direkte Kommunikationswege, optimierte Arbeitsabläufe und mehr Effizienz in allen Bereichen – schrittweise und gemeinsam mit BMD, dem Spezialisten für digitale Lösungen. Informieren macht sicher – wir freuen uns auf Ihren Besuch!

WE MAKE BUSINESS EASY!

www.bmd.com BMD SYSTEMHAUS GesmbH | Telefon: +43 (0)50 883-1000

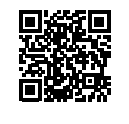

Das Zentrum der Sommerspiele wird Oberwart sein. In der südburgenländischen Bezirkshauptstadt werden nicht nur die Eröffnungs- und die Schlussfeier stattfinden, sondern auch die meisten Sportbewerbe. In Pinkafeld wird bei den Leichtathletikbewerben um Meter und Sekunden gekämpft. Stegersbach beherbergt die Sportarten Golf und Reiten. In Parndorf wird das Bowling über die Bühne gehen. Medaillen werden in insgesamt 15 von 16 Sommersportarten vergeben.

Die Wirtschaftskammer Burgenland unterstützt die Special-Olympics-Sommerspiele.

"Es ist nicht nur der sportliche Aspekt, der dieses Event zu etwas Besonderem macht. Eine große Rolle spielt auch die soziale und gesellschaftliche Bedeutung. Unter dem Motto 'Gemeinsam für ein Lächeln' werden die nationalen Special-Olympics-Sommerspiele 2022 ein weiterer wichtiger Impuls zum Brückenschlag zwischen

Menschen mit und ohne Behinderung sein", erklärt Präsident Peter Nemeth.

Foto: Franz Murauer

Franz Muraue yto:

### Wirtschaftlich interessantes Event

Allein für Nächtigungen werden derzeit burgenlandweit 41 Unterkunftsbetriebe reserviert. Athleten und Trainer verbringen 5.500 Übernachtungen im Burgenland. Hinzu kommen noch sämtliche Beherbergungen von Familien, Gästen, Besuchern, Volontären. Die Veranstalter rechnen mit einer Wertschöpfung von rund 550.000 Euro allein von den Delegationen.

Das Organisationsteam von Special Olympics Österreich ist bemüht, in enger Abstimmung mit der Wirtschaftskammer Burgenland alle benötigten Dienstleistungen durch Betriebe aus der Region abzudecken.

Weitere Infos zu den Special-Olympics-Sommerspielen:

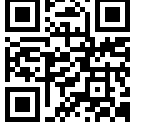

### Gut, dass es McDonald's gibt **K o<sup>o</sup> t <sup>a</sup><sup>r</sup> <sup>e</sup>p**  $\mathbf{e}_{\lambda}$ **h**<br>**p**<br>**d**<br>**d**<br>**d**<br>**d**<br>**d**<br>**d**

I'M LOVIN' IT **– dieser Spruch gehört zum großen M, welches man an vielen Ecken Österreichs sieht. Auch im Burgenland ist McDonald's 5-mal beheimatet, vier Niederlassungen davon gehören Andreas Schwerla mit der NDL Restaurantbetriebs GmbH.**

isenstadt, Mattersburg,<br>Neusiedl am See und<br>Parndorf sind die Re-Neusiedl am See und Parndorf sind die Restaurants des Franchisenehmers Andreas Schwerla. Mit einem Frauenanteil von 60 Prozent und flexiblen Arbeitszeiten kennt er keinen Arbeitskräftemangel. "Man muss ein engagierter Arbeitgeber sein, den Mitarbeitern etwas bieten und Karrieremöglichkeiten schaffen", erklärt Schwerla.

Für den gebürtigen Deutschen spielt seit Jahren auch das Thema Beschäftigung und Beeinträchtigung eine Rolle. Mittlerweile hat er im Burgenland fünf Personen mit kognitiven Einschränkungen und Lernschwierigkeiten angestellt. Es ist eine Selbstverständlichkeit, auch ihnen eine Chance zu geben. Mit guter Integration in das Team können sie genauso viel leisten wie jeder andere, betont Schwerla.

Zu den Aufgaben der Mitarbeiter mit besonderen Bedürfnissen zählen Gästeservice, Zubereitung der Burger und Betreuung des Gastraumes. Sie werden sowohl im Berufsalltag (durch Arbeitsassistenz) als auch bei privaten Anliegen besonders unterstützt. "Mit der Arbeitsassistenz vom

Betriebsservice Burgenland wird ein optimales Arbeitsumfeld für die Mitarbeiter geschaffen. Sie sind vollwertige Beschäftigte bei McDonald's. Hinzukommen die Loyalität zum Unternehmen und Fördermöglichkeiten", betont Schwerla (siehe Infobox).

**<sup>S</sup>pecia<sup>l</sup> <sup>O</sup>lympi**

**cs**

"McDonald's lebt seit Jahren die Einstellung, dass unabhängig von Vorgeschichte, Herkunft, Alter, Geschlecht und körperlicher Konstitution jeder die Chance bekommen soll, seinen Weg zu gehen und weit zu kommen", erklärt Schwerla weiter.

McDonald's beweist, dass mit geistigen Beeinträchtigungen nicht nur sportliche Höchstleistungen bei den Special Olympics, sondern auch berufliche Erfolge möglich sind.

### **Beschäftigung von Personen mit Beeinträchtigungen**

Wenn Personen mit Beeinträchtigungen im Unternehmen tätig sind, muss die Ausgleichstaxe (AT) nicht bezahlt werden. Als Bestätigung wird ein Feststellungsbescheid benötigt. Unternehmen mit 25 oder mehr Beschäftigten sind verpflichtet, auf jeweils 25 Beschäftigte eine Person mit Feststellungsbescheid einzustellen. "Ansonsten ist eine Ausgleichstaxe, abhängig von der Dienstnehmeranzahl, in der Höhe von bis zu 411 Euro zu bezahlen", erklärt Eva Briese vom Betriebsservice Burgenland. Zusätzliche Fördermöglichkeiten gibt es durch die Reduktion der Lohnnebenkosten sowie durch die Befreiung von Kommunalsteuer und Dienstgeberbeitrag. "Während der ersten vier Jahre eines ab 2011 neu begründeten Arbeitsverhältnisses sind die Kündigungsbedingungen gleich wie bei allen anderen Dienstnehmern", erklärt Briese. Bei einvernehmlicher Auflösung des Arbeitsverhältnisses, bei befristeten Arbeitsverhältnissen durch Zeitablauf oder bei berechtigter fristloser Entlassung gelten auch die üblichen Kündigungsfristen.

**Betriebsservice Burgenland** Eva Briese Key Account Manager M 0664 42 80 854 E eva.briese@betriebsservice-bgld.at

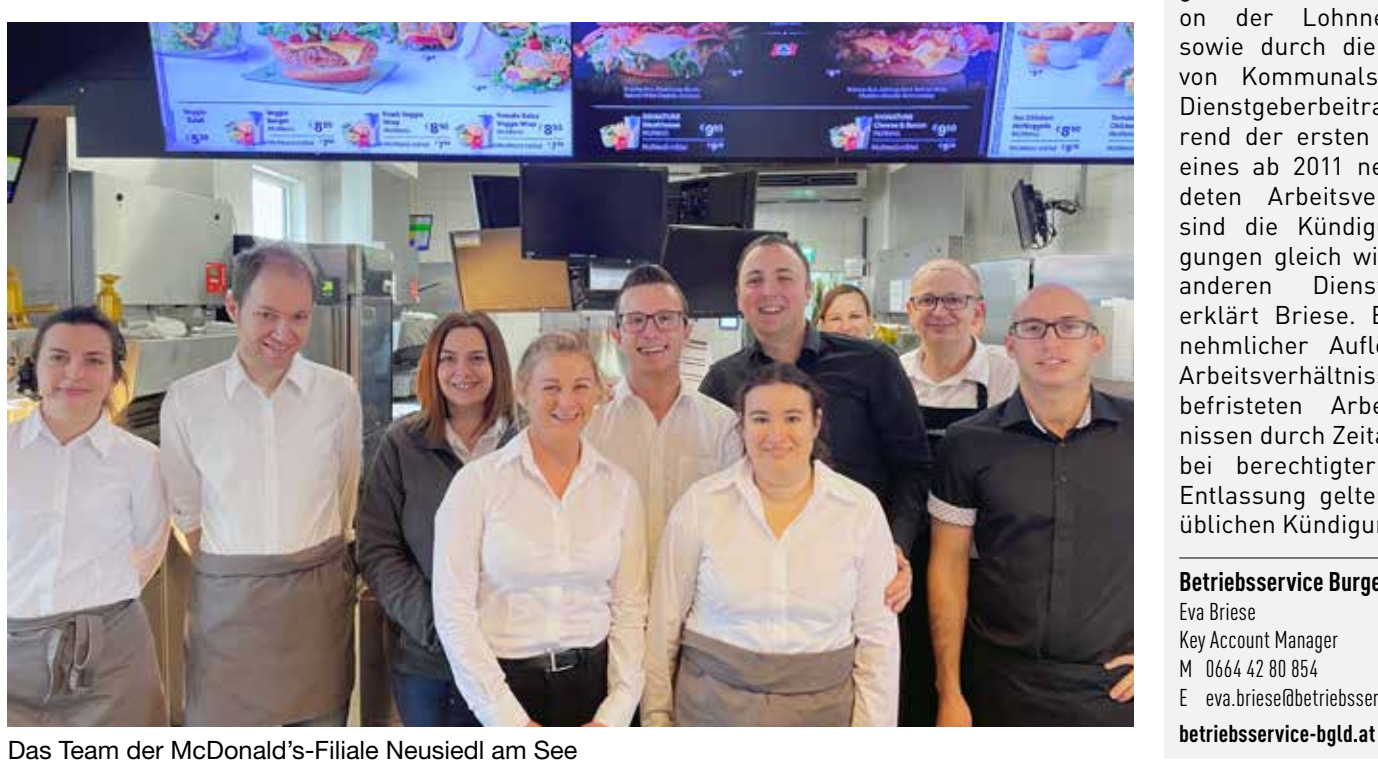

# Zufriedene Mitarbeiter sind treue Mitarbeiter

WETTBEWERB **Bereits zum zwölften Mal wurde mit der Auszeichnung der familienfreundlichsten Betrieben ein Zeichen für die Vereinbarkeit von Familie und Beruf gesetzt.** ie Vereinbarkeit von Fa-<br>
milie und Beruf ist für<br>
viele Mütter und Vä-<br>
ter vor allem in den ländlichen milie und Beruf ist für viele Mütter und Väter vor allem in den ländlichen Regionen des Burgenlandes eine enorme Herausforderung", weiß Kommerzialrätin Andrea Gottweis, Initiatorin des Wettbewerbs, der heuer bereits zum zwölften Mal ausgeschrieben wurde. "Hinter dieser Initiative steht die Strategie, Unternehmen in ihrem eigenen Interesse zu familienfreundlichen

Maßnahmen zu motivieren, ohne dass ihre unternehmerischen Spielräume durch starre gesetzliche Regelungen eingeengt werden", erklärt Petra Schumich, Landesvorsitzende von Frau in der Wirtschaft Burgenland. "Nicht nur die Arbeitnehmer, sondern auch die Unternehmen selbst profitieren von familienfreundlichen Maßnahmen. Zufriedene Mitarbeitern sind engagierter, haben eine höhere Motivation und sind

seltener krank. Ein familienfreundliches Klima innerhalb eines Betriebes bedeutet einen messbaren Wettbewerbsvorteil", ergänzt Gottweis.

#### **Die Siegerbetriebe:**

- Gasthof Lang aus Rauchwart
- ELRA Antriebstechnik GmbH aus Jois
- Fachhochschule Burgenland GmbH

Was diese Betriebe auszeichnet, lesen Sie hier:

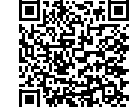

### **ELRA Antriebstechnik**

KommR Andrea Gottweis und Bianca Hartmann (beide Frau in der Wirtschaft), Rudolf Wolf, Susanne Duacsek, Walter Rauch, Charlotte Jautz und Petra Schumich (beide Frau in der Wirtschaft), (v. l.)

#### **FH Burgenland**

Charlotte Jautz (Frau in der Wirtschaft), Georg Pehm, Eszter Toth und Petra Kiradi (alle FH Burgenland), KommR Andrea Gottweis (WK Burgenland) und Petra Schumich (Frau in der Wirtschaft), (v. l.)

### **Gasthof Lang**

Petra Schumich, KommR Andrea Gottweis, Andreas Lang und Natalie Milisics, KommR Herta Walits-Guttmann, Charlotte Jautz (Frau in der Wirtschaft) und Thomas Novoszel (WK Burgenland), (v. l.)

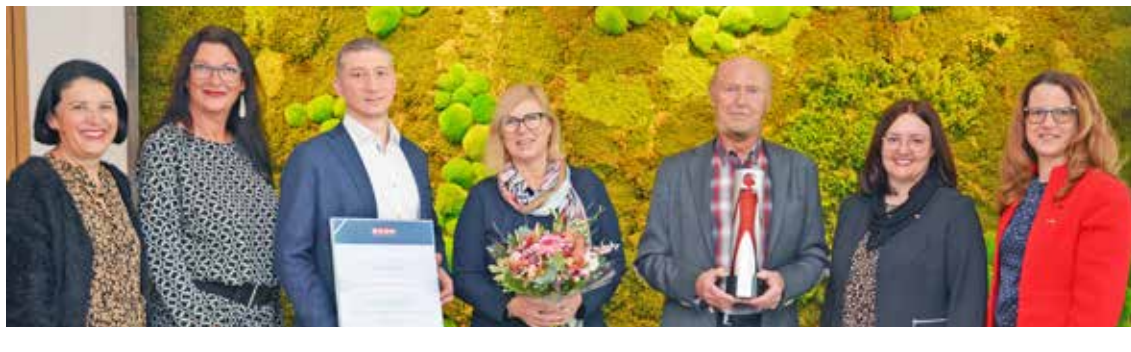

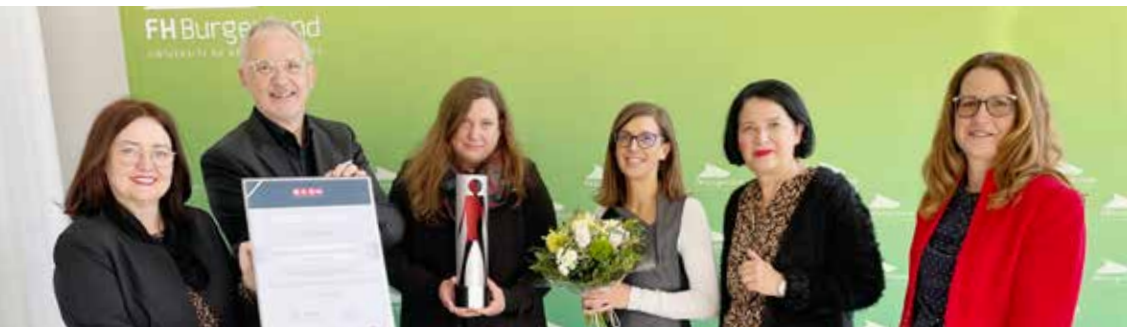

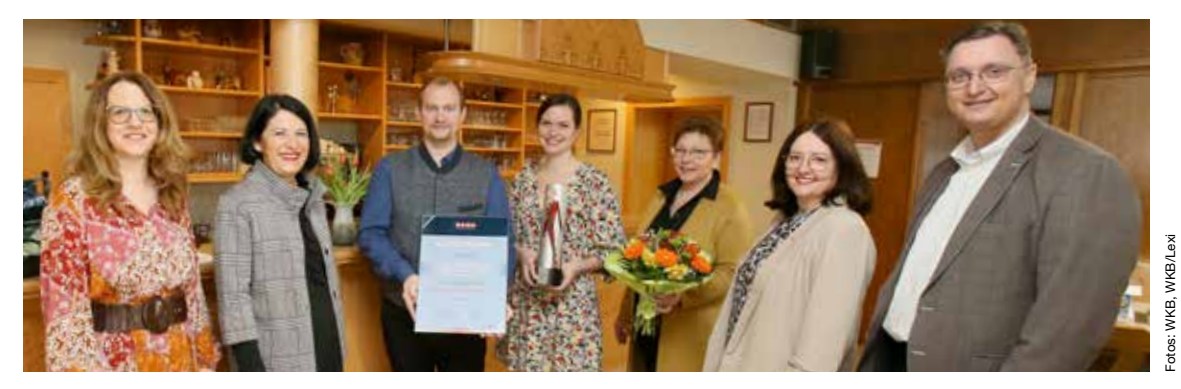

# Corona verändert den Handel dauerhaft

WENDEPUNKT **Studien zeigen: Die Pandemie hat das Kundenverhalten – für immer – beeinflusst. Corona hat den Menschen den Online-Handel nähergebracht, aber auch die Regionalität wieder in den Vordergrund gerückt.**

Manuel (Bandelstages lud die Sparta Handelstages lud die Sparta Manuel (Bandel Experimenten des Paines) Pannonischen Hante Handel Expertin Livia Rainsberger zu einem Online-Event ein. Sie erforscht seit Jahren das Kundenverhalten und die digitale Transformation. Nun präsentierte sie die neuesten Erkenntnisse in diesen Bereichen. Eines ist für Rainsberger klar: "Die Corona-Pandemie hat nicht nur unser aller Leben und die Wirtschaft verändert, sondern einen historischen und dramatischen Wandel im Kundenverhalten bewirkt. Die Art

und Weise, wie Kunden kaufen, was sie kaufen, wo sie kaufen und wie sie Kaufentscheidungen treffen, hat sich zweifelsohne verändert. Eine Rückkehr zur alten Normalität wird es nicht mehr geben."

Handelsobfrau KommR Andrea Gottweis erklärt dazu: "Die Menschen haben während der Corona-Krise positive Erfahrungen im Netz gemacht und wollen diese beibehalten. Laut einer KPMG-Studie sagen 72 Prozent der Befragten, dass sie weiterhin – zumindest bestimmte Produktgruppen – online einkaufen werden."

Werte wie Gesundheit, Frische, Nachhaltigkeit und Regionalität haben während der Krise ebenso an Bedeutung gewonnen. "Hier liegt die Chance für den regionalen Handel", erklärt Rainsberger abschließend.

**wko.at/bgld/handel**

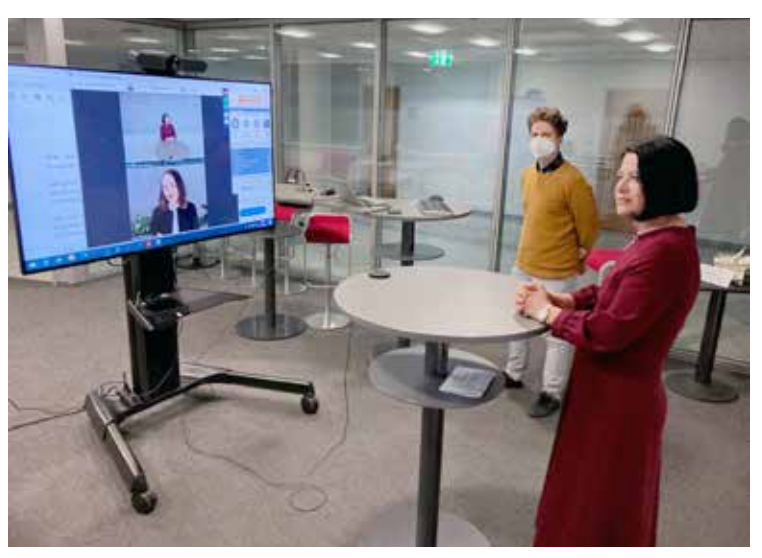

KommR Andrea Gottweis, Obfrau des burgenländischen Handels, informierte beim Pannonischen Handelstag online über die Veränderungen durch Corona.

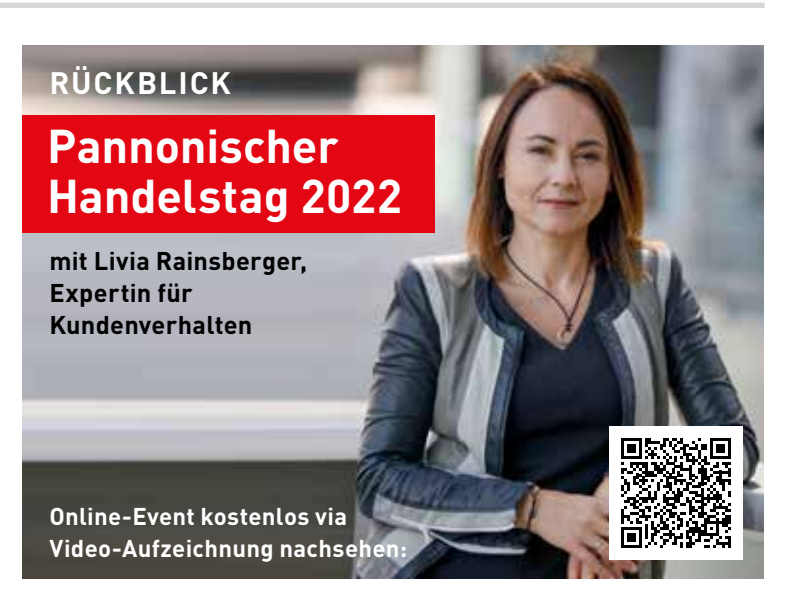

### **Gemeinsam besser wachsen.**

Mehr als Versicherungslösungen für mein Unternehmen.

**uniqa.at**

**QUNIQA** 

Werbung

# **Auf dem Weg zum digitalen Angebot der WK Burgenland**

**Erste Infos zum Webshop. Webinare und Workshops. Wertvolle Tipps. Plattformen. Rechtliche Grundlagen. Fördermöglichkeiten und virtuelle Tools. Die Unterstützungsangebote und Services der Wirtschaftskammer Burgenland in Sachen E-Commerce sind umfangreich und vielfältig.** 

### E-Commerce und Webshop

Um die ersten Schritte im elektronischen Handel zu setzen, ist ein Grundwissen über Chancen und Möglichkeiten in diesem Bereich Voraussetzung. Das bedeutet, digitale Kaufprozesse zu verstehen, einen Überblick zu E-Commerce und Unterstützung bei Auswahl und Einrichtung von Webshops zu bekommen. Unternehmen, die bereits online aktiv sind, erhalten Informationen zur Optimierung digitaler Service- und Vertriebsaktivitäten.

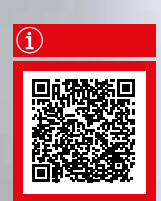

### Vertragsrecht im Internet

Im E-Commerce sind Unternehmen mit verschiedenen Rechtsvorschriften konfrontiert. Für rechtswirksame Verträge, abgeschlossen im Internet oder per E-Mail, gelten zwar die allgemeinen zivilrechtlichen Regeln, aber auch viele Sondervorschriften – vor allem im B2C-Bereich.

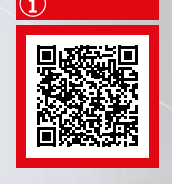

### WKO-Plattformchecker

Welche Plattform passt zu welchem Unternehmen? Der WKO-Plattformchecker geht genau dieser Frage auf den Grund und hilft herauszufinden, ob ein Online-Shop, eine Vermittlungs- oder eine Verkaufsplattform geeignet ist. Zudem gibt es die Möglichkeit, sich von zertifizierten Beraterinnen und Beratern beim Plattformauftritt unterstützen zu lassen.

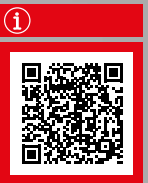

# **Erfolg – das d im Überblick**

### Weiterbildungsmöglichkeiten

Die fortschreitende Digitalisierung spielt im Handel eine zentrale Rolle. Heute informiert sich der Kunde online und kauft auch im Internet. Der Handel muss daher größtmögliche Flexibilität bieten. Zudem sollen Unternehmer sowie Mitarbeiter stetig am Puls der Online-Zeit mit den passenden Aus- und Weiterbildungen sein.

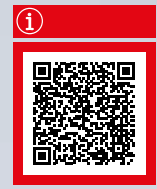

Weiterbildungsgutschein der Sparte Handel: **www.bgld.wifi.at/bildungsgutschein-handel**

### #HANDELdigital

 $\overline{\text{MT}}$ 1177

> Die Informationsseite über die verschiedensten E-Commerce-Themen: #HANDELdigital-Wissensplattform. Mehr über die Grundlagen zu Marktplätzen bzw. Online-Handel-Plattformen erfahren, zu verschiedenen Webinaren anmelden oder diese nachsehen, Online-Tools als Unterstützung verwenden oder im Bereich der rechtlichen Grundlagen schlau machen.

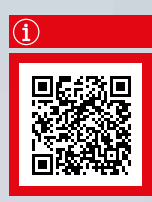

### Österreichisches E-Commerce-Gütezeichen

Das österreichische E-Commerce-Gütezeichen ist ein wichtiges Qualitätskriterium für Webshops, das Verbrauchern einen sicheren Online-Einkauf garantiert. Durch die Zertifizierung erhalten Online-Händler nicht nur ein Zeichen für Seriosität, sondern auch kostengünstige Unterstützung und Beratung für ihren Online-Shop.

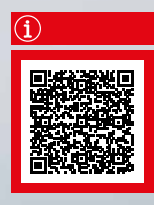

# 1.182 Gründungen im Corona-Jahr

EIGENINITIATIVE **Die aktuelle Bilanz der Wirtschaftskammer Burgenland weist 1.182 Betriebsgründungen für das Jahr 2021 aus. Damit liegt man sogar über dem Jahr 2020, in dem es 1.148 Neugründungen (2019: 1.110) gab.** 

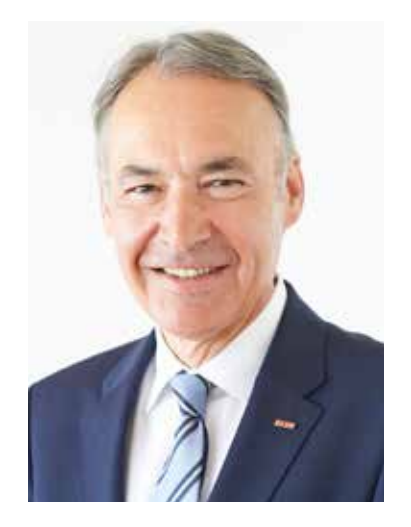

**"Diese Zahlen dokumentieren den Unternehmergeist der Burgenländer, der trotz Corona ungebrochen scheint."**

Peter Nemeth Präsident der Wirtschaftskammer Burgenland

Wir haben rund 1.200<br>
so wenn man so will,<br>
drei Gründungen pro Tag", freut Neugründungen, also wenn man so will, sich Wirtschaftskammerpräsident Peter Nemeth. Fragt man die Neugründer nach ihren Motiven, so sagen 66 Prozent: "Ich möchte lieber mein eigener Chef sein." Ihr Durchschnittsalter beträgt 40,8 Jahre (2020: 41,9), 61,3 Prozent sind Gründerinnen (2020: 60,1 Prozent). Die generell sehr positive Einstellung zur Neugründung erklärt Nemeth dadurch, dass "Gründen gesellschaftsfähiger und trendiger geworden ist, auch durch den zunehmenden Einfluss der globalen Start-up-Szene sowie von Social-Media-Kanälen und Medien". Nach wie vor erfolgen die meisten Neugründungen in den klassischen Sparten: die Hälfte in Gewerbe und Handwerk (56,3 Prozent), gefolgt von Handel (22,2 Prozent), Information und Consulting (14,1 Prozent), Tourismus und Freizeitwirtschaft (5,4 Prozent), Transport und Verkehr (2 Prozent). Es gibt aber auch immer wieder neue Geschäftsideen, wie die Gründerberater der Wirtschaftskammer bemerken: "Bei unseren Gesprächen werden immer öfter die Bereiche Nachhaltigkeit, Umwelt und Digitalisierung zum Thema."

### Junge Wirtschaft als Anlaufstelle für Gründer

Während der Pandemie gab es einen deutlichen Anstieg und eine intensive Nutzung von Online-Gewerbeanmeldungen, Online-Gründungsberatungen und Webinaren, aber auch

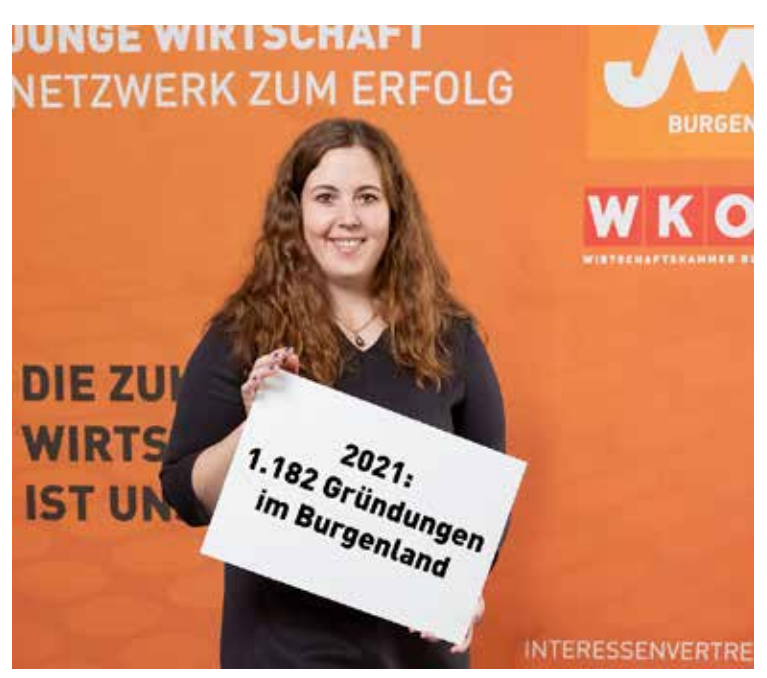

"Gründer setzen einen bedeutenden Impuls für den Aufschwung der Wirtschaft", betont Bea Ulreich, Landesvorsitzende der Jungen Wirtschaft Burgenland.

coronakonforme Beratungen vor Ort wurden angeboten. Das Gründerservice der Wirtschaftskammer Burgenland ist hier nach wie vor die erste Anlaufstelle.

"Wir bieten Beratungen, Weiterbildung, zahlreiche Online-Tools sowie ein großes Expertennetz zu Unternehmensgründung und Betriebsnachfolge – und das flächendeckend in allen Bezirken des Landes", erklärt Nemeth.

"Bei der Anmeldung eines Gewerbes braucht es viel Vorplanung, um die Geschäftsidee in Umsetzung zu bringen. Ist das geschehen, steht einer Unternehmensgründung nichts mehr im Weg", freut sich Bea Ulreich, Landesvorsitzende der Jungen Wirtschaft, und ergänzt:

"Gründer setzen trotz der Krisenjahre durch die Pandemie einen bedeutenden Impuls für einen nachhaltigen Aufschwung der Wirtschaft in unserem Bundesland."

Damit die Gründung reibungslos abläuft, unterstützt die Junge Wirtschaft alle Jungunternehmer mit ihrer kostenlosen<br>Gründermappe. "Als Grün-Gründermappe. dungsinteressierter kommt man mit vielen Fragen zur Wirtschaftskammer, bekommt alle Infos zu den Themen Steuern, Finanzen, Gewerbe und Betriebsanlage. In der Gründermappe sind alle Infos kompakt gesammelt. Einem optimalen Start in die Selbstständigkeit steht somit nichts mehr im Weg", betont Ulreich abschließend.

# Lenken Sie den Fortschritt.

### Die Audi e-tron Business Modelle ab € 59.990,-\*

Die Audi e-tron Business Modelle stehen für vollelektrische Souveränität. Features aus der Oberklasse, gehobene Serienausstattung und quattro Antrieb treffen auf steuerliche Vorteile, wie der E-Mobilitätsförderung von bis zu € 5.000,-. Erleben Sie den Audi e-tron Business bereits ab € 59.990,-\* und den Audi e-tron Sportback Business ab € 62.130,-\*. Mehr auf audi.at

Sofort verfügbare Neuwagen entdecken!

\*unverbindlich empfohlener Richtpreis inkl. MwSt. Mehr Informationen zur E-Mobilitätsförderung unter www.umweltfoerderung.at. Stromverbrauch kombiniert in kWh/100 km: 21,4 - 23,6 (WLTP); CO<sub>2</sub>-Emission kombiniert in g/km: 0. Symbolfoto. Stand 02/2022.

# Adebar beflügelt wieder die Werbewirtschaft,

WETTBEWERB **Nach einer coronabedingten Pause wird wieder der Adebar für Burgenlands kreativste Köpfe, heuer unter dem Motto "Storch aus der Asche", vergeben.**

### + Informationen

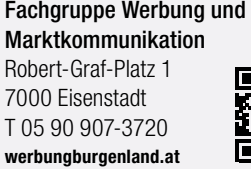

**instagram.com/adebaraward facebook.com/adebaraward**

**adebar.at**

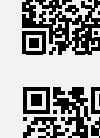

eit 25 Jahren wird der<br>Adebar-Award von der<br>Fachgruppe Werbung Adebar-Award von der Fachgruppe und Marktkommunikation der<br>Wirtschaftskammer – Burgen-Wirtschaftskammer land an die besten und kreativsten Werbearbeiten vergeben. Nachdem der Wettbewerb in den Vorjahren coronabedingt ausgefallen ist, startet man heuer mit einem neuen Konzept durch.

"Die Corona-Jahre waren auch für die Werbewirtschaft bitter, aber umso lehrreicher. Es mussten neue Wege der Werbung gefunden werden. Social Media, Online-Verkauf und Ähnliches sind enorm gewachsen. Gleichzeitig waren diese Bereiche für viele unserer Kunden aber Neuland. Umso

kreativer mussten wir bei der Gestaltung der Kampagnen und der Werbeunterlagen sein. All das wird beim Kreativbewerb 'Adebar' präsentiert", erläutert Ronald Fenk, Obmann der Fachgruppe Werbung und Marktkommunikation.

Die Organisation des heurigen Wettbewerbs hat das Atelier Krikler aus Jois übernommen. "Der Adebar hat sich weiterentwickelt. 2022 wollen wir den Storch der Werbung aus der Asche der Erfahrung aufleben lassen", erklärt Christoph Krikler die Grundidee.

Der Preis wird – passend zum diesjährigen Thema "Storch aus der Asche" – ein verkohltes Storchenei aus der Asche sein. Hergestellt wird diese Statue von Schülern der Fachschule für Keramik und Ofenbau in Stoob. Die Sockel für den Preis werden im Südburgenland von der Tischlerei Eichberger per Handarbeit hergestellt.

Um die Vielfalt der Kommunikationsbranche zu erfassen, wird der Adebar in 13 Kategorien vergeben. Einreichungen sind noch bis zum 30. April möglich.

**GLASHAUS** 

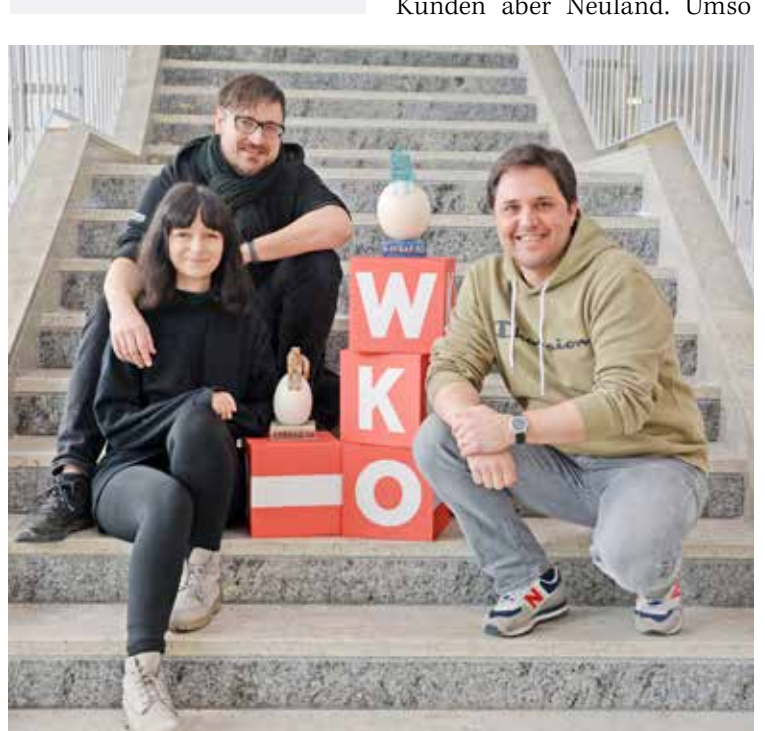

Ronald Fenk (r.), Obmann der Fachgruppe Werbung und Marktkommunikation mit Alexandra Stalzer und Christoph Krikler von dem ausführenden Atelier Krikler

Jetzt! Mit staatliche Förderung um € 398,-  $\mathsf{att}~ \boldsymbol{\epsilon}$  1.990,- exkl

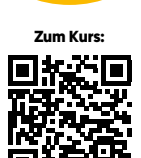

glashaus.academy/ecom1

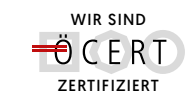

**E-Commerce- & Social Media Management**

### **In 4 Modulen**

• Wertvolles, rasch anwendbares Wissen zu E-Commerce & Social Media

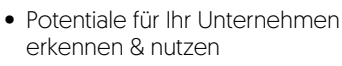

• Erhalten Sie bei anerkannten Experten was Sie wissen müssen, um auch in Zukunft erfolgreich zu sein!

### **Agentur Glashaus KG**

Telefon: +43 664 5452249 E-Mail: office@glashaus.cc

# KATZBECK sagt Danke

EHRUNG **Der burgenländische Fenster- und Türenhersteller ehrte kürzlich 28 Mitarbeiter für ihre langjährige Treue und belohnte sie mit einer Sonderausschüttung von insgesamt mehr als 150.000 Euro.**

s hätte eigentlich eine<br>
große Zeremonie werden<br>
sollen: Im Beisein der ge-<br>
somten Belegsebeft finden im große Zeremonie werden samten Belegschaft finden im Rahmen der alljährlichen Jahresabschlussfeier von KATZ-BECK Fenster & Türen gewöhnlich auch die Ehrungen der langjährigen Mitarbeiter statt. Bereits 2020 war die Feier coronabedingt abgesagt worden, auch 2021 konnte sie in ihrer gewohnten Form nicht abgehalten werden. Daher entschied sich die KATZBECK-Geschäftsführung, die Ehrungen nicht ein weiteres Mal zu verschieben, sondern

zwar viele Nummern kleiner, aber nicht minder herzlich zu gestalten. In der Rudersdorfer Unternehmenszentrale nahmen die Jubilare in den vergangenen Wochen Glückwünsche und Würdigungen unter Einhaltung aller geltenden Maßnahmen ganz persönlich, also einzeln, entgegen.

Von den insgesamt 28 geehrten Mitarbeitern wurden 18 mit der KATZBECK-Katze in Bron-

> ze, Silber bzw. Gold für 20, 25 respektive 30 Jahre Betriebszugehörigkeit ausgezeichnet. Zehn Jubilare begleiten und gestalden Weg des Unterneh-

mens bereits mehr als 35 Jahre lang – vier von ihnen sogar seit stolzen 45 Jahren.

Gemeinsam kommen die Geehrten auf glatte 835 Jahre im Unternehmen. Für ihre Treue und ihre Loyalität wurden sie von der Familie Katzbeck, der Geschäftsführung und dem Betriebsrat mit Präsenten und Sonderausschüttungen im Wert von insgesamt mehr als 150.000 Euro gewürdigt.

### Immer einen Katzensprung voraus

Seit jeher setzt das 1950 gegründete und heute in dritter Generation geführte Familienunternehmen auf langfristige Beziehungen – sowohl zu seinen Geschäftspartnern als auch zu den Mitgliedern der großen KATZBECK-Familie. Dafür tut es – seines Zeichens leistungsstarker Partner für Fenster und Türen aus Österreich – eine ganze Menge: Ein wertschätzendes Miteinander, durch ständige Innovationen immer einen Katzensprung voraus, Aus- und Weiterbildungsangebote bzw. Mitarbeiterevents sowie das 2021 bereits zum vierten Mal mit dem BGF-Gütesiegel für betriebliche Gesundheitsförderung prämierte Gesundheitsprogramm ..Top in Form" sind nur einige Beispiele für die vielen Benefits.

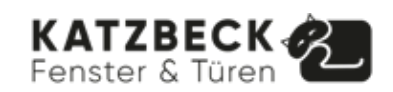

**KATZBECK FensterGmbH Austria** Zentrale & Produktion Rudersdorf 7571 Rudersdorf, Teichweg 6 T 0 33 82/735 0 info@katzbeck.at **www. katzbeck.at**

ATZBECK ATZBECK **KATZBECK** 

Hans-Peter Katzbeck (Mitte) mit Otmar Pelzmann, Günther Brantweiner, Günter Fritz und Helmut Heschl (von links), die der KATZBECK-Unternehmensgruppe seit 45 Jahren treu sind

### **WIRtschaft GEMEINSAM**

### TRANSPORT UND

VERKEHR Die positive Verkehrsbilanz des Landes ist auch auf die gute Ausbildung der Fahrzeuglenker zurückzuführen. 19 Fahrschulen bilden jährlich mehr als 6.000 Teilnehmer aus. "Das verpflichtende Fahrsicherheitstraining im Rahmen der Mehrphasenausbildung trägt dazu bei, dass Führerscheinneulinge sicherer unterwegs sind", so Karl Karner, Vorsitzender der Fachvertretung der Fahrschulen.

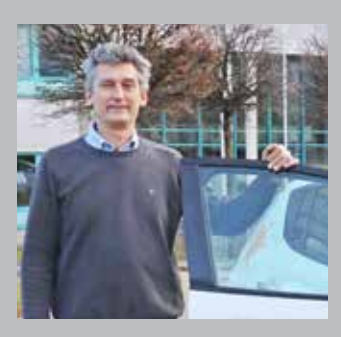

### GEWERBE UND HAND-

**WERK** Die erste Gruppe<br>der Baugewerbelehrlinge Baugewerbelehrlinge des ersten Lehrjahres erhielt in der Landesberufsschule in Pinkafeld ihr neues Werkzeugset, das von der Bau-Landesinnung zur Verfügung gestellt wurde. In den Lehrbetrieben des Baugewerbes werden derzeit mehr als 100 Lehrlinge ausgebildet. Ergänzend zur betrieblichen Ausbildung, besuchen die Jugendlichen Landesberufsschule, in der die Teilnehmer des ersten Turnus kürzlich die Erstausrüstung von

Bauwerkzeugen erhielten. "Die jungen Menschen haben die richtige Entscheidung für ihre Zukunft getroffen. In Österreich aus-Baufacharbeiter gehören zweifellos zur Weltspitze. Umfangreiche Weiterbildungsmöglichkeiten bis hin zum Baumeister stehen ihnen offen", erklärt Landesinnungsmeister KommR Bernhard Breser stolz. Die klassische Baulehre dauert drei Jahre. Ausgebildet wird in den Bereichen Hoch- (vormals Maurer), Tief- und Betonbau.

**CONSULTING** Vor Kurzem fand der Bildungs-KickOff 2022, die größte Online-Weiterbildungsveranstaltung für gewerb-<br>liche Vermögensberater Vermögensberater und Wertpapiervermittler, statt.

Die Fachvertretung der Finanzdienstleister des Burgenlandes behandelte dabei zusammen mit den Vortragenden Cornelius Necas und Johannes Neumayer ausgewählte Themen aus dem Steuerrecht und Rücktrittsrechte für Verbraucher.

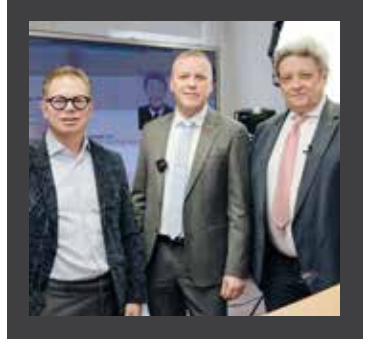

HANDEL Licht und Schatten im Handel. Die Durchschnittsbetrachtung ergibt ein nominelles Umsatzwachstum von 4,5 Prozent im Burgenland "Es ist zwar erfreulich, dass unter dem Strich ein Plus beim Umsatz steht, doch bei genauerem Hinsehen gab es für den Handel im Vorjahr neben wenigen Lichtblicken auch sehr viel Schatten",

betont KommR Andrea Gottweis, Obfrau der Sparte Handel. Das nominelle Umsatzwachstum im Vergleich zum Vorkrisenniveau von 2019 beträgt im Burgenland demnach 4,5 Prozent (österreichweit 4,9 Prozent). "Die Bilanz ist somit nur auf den ersten Blick positiv. Wenn man in die Details geht, sieht man auch deutliche Verlierer", erklärt Gottweis (siehe auch Seite 19).

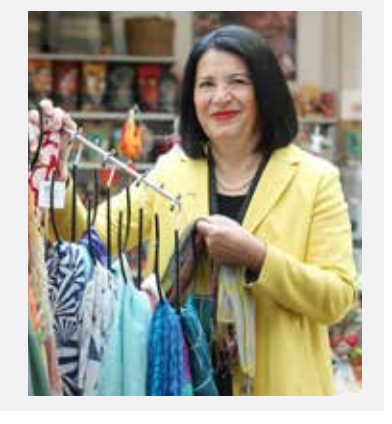

**Iosef** Fabiankovits prägte den Tourismus im Bezirk Güssing. Neben seiner beruflichen Tätigkeit war er ein Interessenvertreter für seine Branche. "Josef Fabiankovits hat seinen Pioniergeist auch landesweit eingebracht und war Fachgruppenobmann-Stellvertreter der Hotellerie", erklärt Tourismus-Spartenobmann

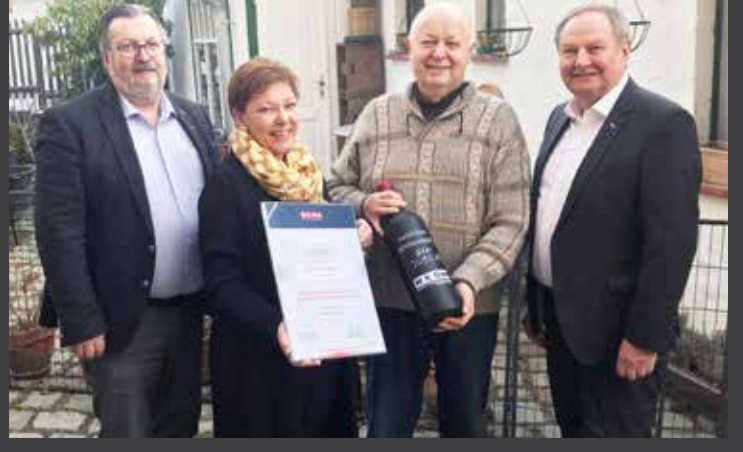

### BANK UND VERSICHE-

RUNG Ältere Menschen sind besonders wertgeschätzte Kunden der Banken", hält Alexander Kubin, Obmann der Sparte Bank und Versicherung fest. Dahinter stehen in vielen Fällen gegenseitiges Vertrauen und nachhaltige Geschäftsbeziehungen. "Egal, ob beim Wohnungserwerb oder anderen kleinen und großen Anschaffungen im Lauf des Lebens – heimische Institute stehen als Partner für die finanzielle Gesundheit zur Seite", betont Kubin abschließend.

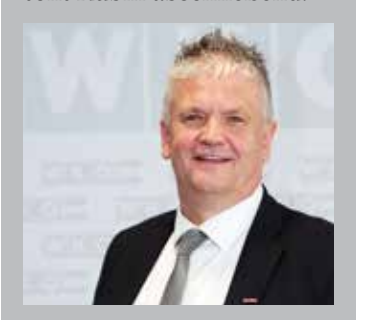

Fotos: WKB, Fotografie Fetz, WKB/Lexi , JW Burgenland

ptos: WKB, Fotografie Fetz, WKB/Lexi, JW Burgenland

KommR Helmut Tury (r.).

GEWERBE UND HAND-

WERK Der neue Landesinnungsmeister der Dachdecker, Glaser und Spengler feierte 2021 das 35-jährige Betriebsjubiläum. Der Landesinnungsausschuss überreichte eine Urkunde und gratulierte herzlich.

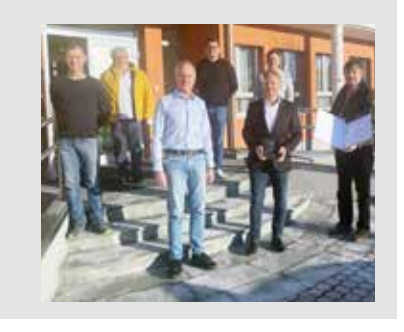

### OBERPULLENDORF

Rainer Haspel hat die Sperre der Nachtgastronomie genutzt, um sein bei den Jugendlichen beliebtes Lokal "raha" von Stoob-Süd in das Zentrum von Oberpullendorf umzusiedeln.

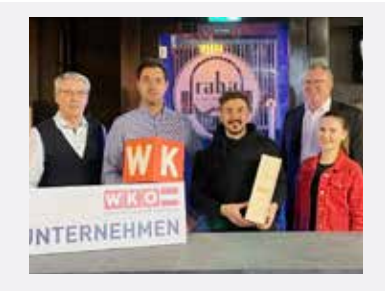

EISENSTADT 323 Neugründungen im Corona-Jahr im Bezirk Eisenstadt. Eine davon führte Klaus Laubner-Trischitz, neuer Eigentümer von Chez Paul, durch. Auf dem Foto ist er mit seiner Gattin Ina zu sehen.

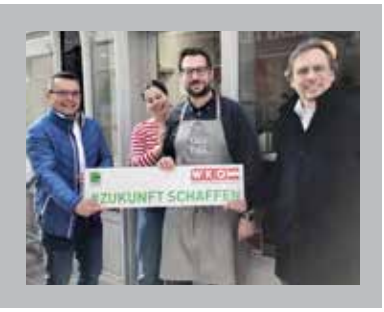

JUNGE WIRTSCHAFT

Forstunternehmer Thomas Himler (großes Foto) aus Deutsch Kaltenbrunn wurde wieder zum Bezirksvorsitzenden der Jungen Wirtschaft gewählt. Er wird in den nächsten zwei Jahren die Anliegen der Jungunternehmer im Bezirk vertreten. Zu seinen Stellvertretern wurden Mario Lang und Stefan Wiener gewählt. Die weiteren Vorstandsmitglieder sind Nina Lukitsch, Kristina Katzbeck, Schirin Mausser und Maximilian Poten.

Im Bezirk Neusiedl am See wurde ein neuer Bezirksvorstand der Jungen Wirtschaft gewählt.

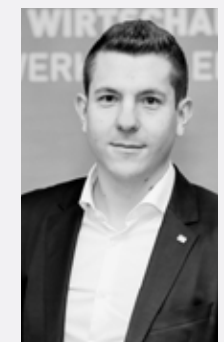

Der neue Bezirksvorsitzende ist Patrick Fabsich (kleines Foto). Seine Stellvertreter sind Franz-Peter Maria-Anna Bresich, Kerstin Wenzl und Gernot Zechmeister.

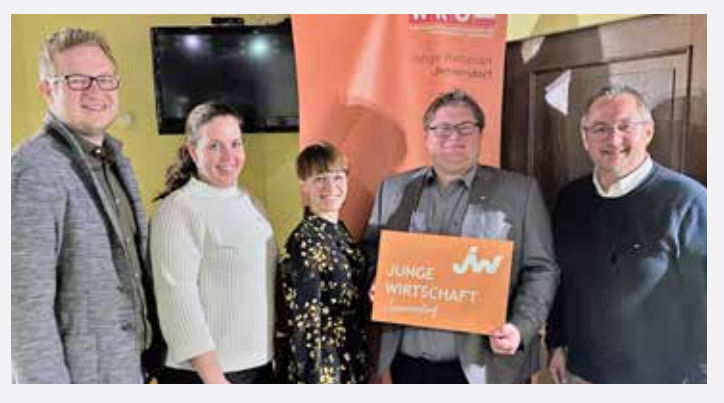

### EN-INTERN-TRAI

### **Individuelles Coaching**

**Maßgeschneidert auf Ihre Unternehmensbedürfnisse**

Kunden und Wettbewerb stellen Unternehmen vor immer größere Herausforderungen. Die Vorbereitung der eigenen Mitarbeiter auf diese Veränderungen ist somit von essentieller Bedeutung. Dabei spielt die Aus- und Weiterbildung eine entscheidende Rolle. Das Unternehmensservice des WIFI Burgenland ist in der strategischen Aus- und Weiterbildung ein Full-Service-Anbieter.

**Die Ziele der Unternehmensentwicklung definiert nach den Anforderungen und Wünschen des Unternehmens, die professionelle Umsetzung durch das WIFI**

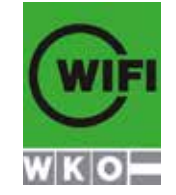

© Adobe Stock

**bgld.wifi.at/fit**

### **WIRtschaft GEMEINSAM**

RUDERSDORF Für Unternehmerin Liljana Daiu gab es 2021 trotz der Pandemie Grund zum Feiern: Ihren Kosmetiksalon .Lilly" gibt es seit zehn Jahren. Coronabedingt wurde das Jubiläum nun nachgeholt. Dazu wurden Vertreter der Wirtschaftskammer geladen. Paul Deutsch, Innungsmeister der Fußpfleger, Kosmetiker und Masseure, überreichte Daiu eine Urkunde und einen Blumengruß. In ihrem Salon bietet die Unternehmerin hochwertige Kosmetikbehandlungen, Make-up und Fußpflege an.

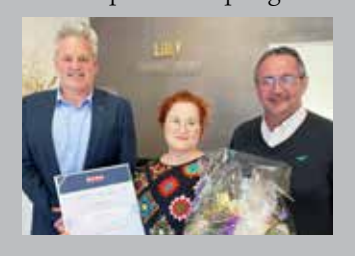

GOLS Im Zuge eines Soft Opening Events eröffneten Matthias Wendelin und Eric Kramhöller ihren Imbiss und Abholmarkt, der auch köstliche Menüs bietet, in Gols. Zahlreiche Gäste und Kunden statteten ihnen einen Besuch in den neuen Räumlichkeiten ab.

Eine Delegation der Wirtschaftskammer Neusiedl am

See gratulierte den Unternehmern sehr herzlich!

Auf dem Foto von der Er-<br>öffnung: Regionalstellen-Regionalstellenausschussmitglied Hannes Mosonyi, die Unternehmer Matthias Wendelin und Eric Kramhöller, Regionalstellenleiter Harald Pokorny, Bürgermeister Kilian Brandstätter, Regionalstellenobmann Robert Frank (v. l.).

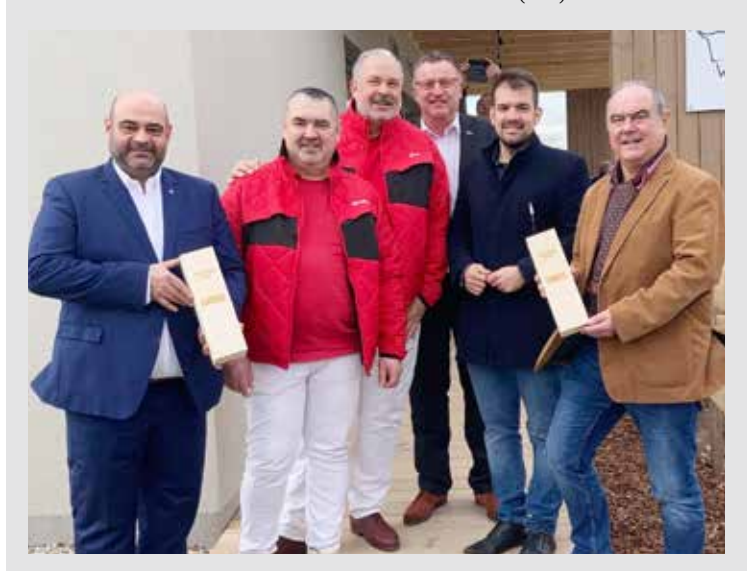

**GÜSSING** Neuer Standort für China-Restaurant. Hu Gaomang erfüllte sich mit einem neu errichteten Gastronomiebetrieb seinen Traum. Er kam mit seiner Gattin Chen Meifen vor 15 Jahren nach Österreich. Nach mehreren Stationen in Oberwart und Güssing baute er sich in den letzten Jahren eine treue Kundschaft auf. Das neue Restaurant befindet sich verkehrsgünstig im Güssinger Betriebsgebiet und überzeugt durch seine helle, offene und modern gestaltete Architektur.

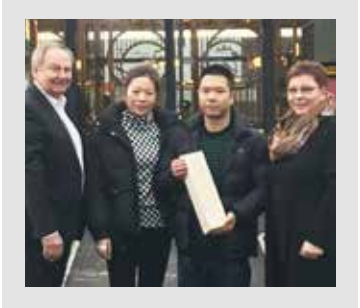

MATTERSBURG Kürzlich eröffneten Patrick Kerschbaum und Thomas Rapp ihre Bar "Bottels" in der Arena Mattersburg. Sie ist modern und hat ein einzigartiges regionales Konzept. Neben Klassikern auf der Karte fördern die beiden Geschäftsführer die Regionalität: "Es ist uns ganz wichtig, dass wir uns von anderen üblichen Bars abgrenzen und unsere heimischen

Produzenten unterstützen." So wird zum Beispiel auf Gin aus St. Margarethen und Bier aus Kobersdorf gesetzt. Die Regionalstelle Mattersburg gratulierte gemeinsam mit Bürgermeisterin Claudia Schlager, Nationalrat Christoph Zarits, Regionalstellenobfrau Melanie Eckhardt und Regionalstellenleiter Christian Schriefl zur gelungen Neueröffnung.

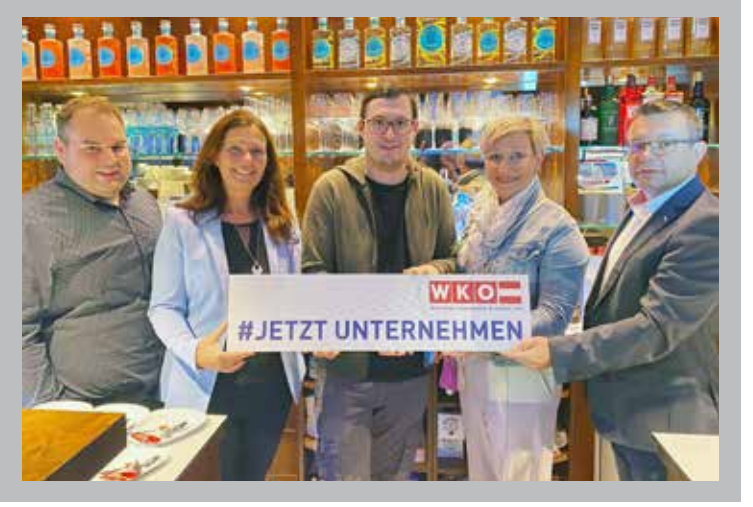

Sechs von zehn Unternehmen werden im Burgenland von Frauen gegründet. Eine davon ist Klementina Horvath aus Rohrbach, Pächterin von Cafe International. Regionalstellenobfrau Melanie Eckhardt und Christian Schriefl gratulieren herzlich.

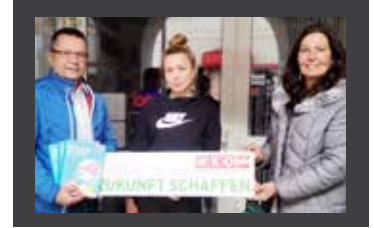

**ST. MICHAEL Der Uni**markt St. Michael wurde ausgezeichnet. Der Supermarkt von Betreiber Walter Gether erhielt für seine Bemühungen um die Familienfreundlichkeit eine Anerkennungsurkunde. Seit 2019 führt Walter Gether mit seiner Gattin Gabriele den Betrieb.

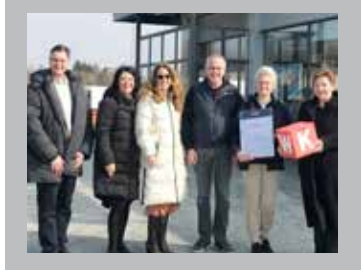

### ANTAU

Jürgen Wagner, Dachdecker- und Spenglermeister, ist seit 2017 selbstständig. Regionalstellenobfrau Melanie Eckhardt besuchte das neue Firmengebäude in Antau und wünschte dem neuen Ausschussmitglied alles Gute.

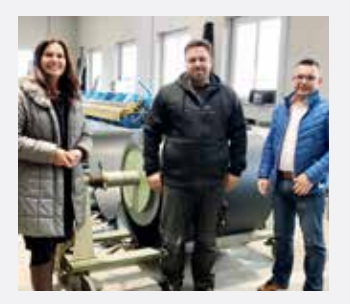

### PAMHAGEN Grenz-

landhof-Wirtin Maria Leyrer aus Pamhagen feierte vor Kurzem einen runden Geburtstag. Regionalstellenobmann Robert Frank, Regionalstellenausschussmitglied Hannes Mosonyi und Regionalstellenleiter Harald Pokorny gratulierten recht herzlich.

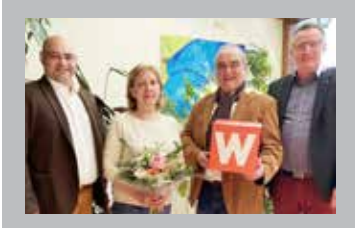

### OBERPULLEN-

DORF Anilin Home Decor wurde von Irene Stifter im Stadtzentrum von<br>Oberpullendorf eröffnet. Oberpullendorf KommR Martina Mohapp und Regionalstellenleiter Freddy Fellinger gratulierten der erfolgreichen Unternehmerin zu ihrem neuen Geschäft.

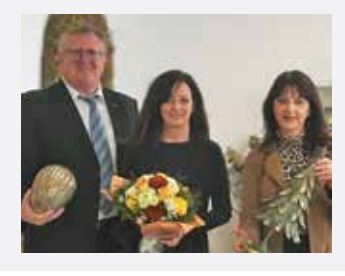

Seit zehn Jahren sorgt Michaela Hohenegger dafür, dass ihre Kunden wie auf Wolken gehen. "Wir gratulieren zu ihrem Jubiläum und wünschen viele weitere erfolgreiche Jahre", betonte Gabriele Pastler anlässlich eines Besuches.

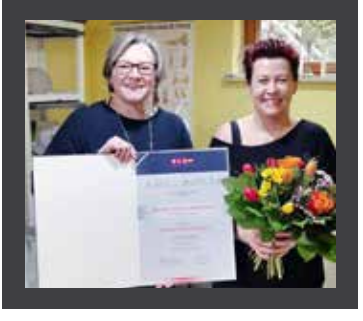

### FORCHTENSTEIN Seit mehr als 40 Jahren ist das

Unternehmen "Karl Leitner" in Forchtenstein ein fixer Bestandteil der Autohändler von Mattersburg. Die Corona-Zeit wurde genutzt, um den Zubau in Rekordzeit fertigzustellen. Nun präsentiert sich das Autohaus in nie dagewesener Größe: mehr Verkaufsfläche, mehr Autos und mehr Auswahl. Obfrau Melanie Eckhardt

und Regionalstellenleiter Christian Schriefl von der Regionalstelle gratulierten bei einem Betriebsbesuch Martina Leitner zum runden Geburtstag. Sie wünschten der Familie Leitner weiterhin viel Gesundheit und Erfolg. Auf dem Foto: Regionalstellenleiter Christian Schriefl, Sonja Leitner, Martina Leitner, Karl Leitner und Regionalstellenobfrau Melanie Eckhardt (v.l.)

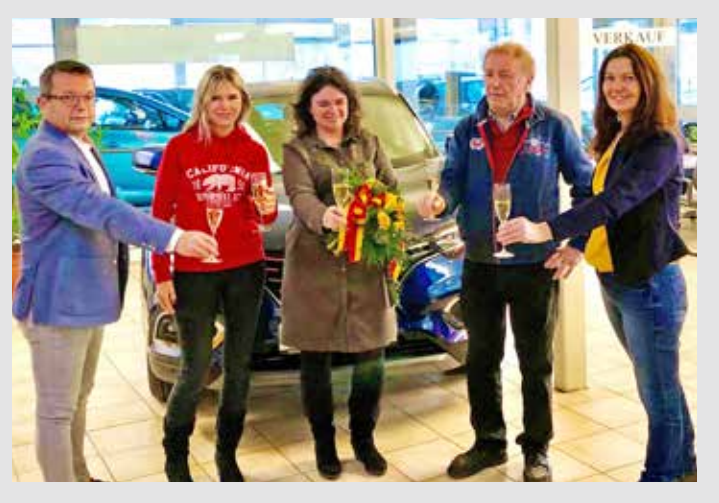

OBERWART Heuer wurde wieder die Auszeich-<br>nung "Bierwirt/Bierwir-"Bierwirt/Bierwirtin des Jahres" ausgewählten Gastwirten, die sich in besonderem Maß der Pflege der Bierkultur widmen, verliehen. Im Burgenland sicherte sich diesmal das Kultlokal "Gotthardts Bank" den Titel. Für Stiegl-Eigentümer Heinrich Dieter Kiener ist das – gerade in Zeiten wie diesen – auch ein Zeichen der besonderen Wertschätzung. Das trendige Café im Industrial Style bietet ein modernes Ambiente mit italienischem Flair.

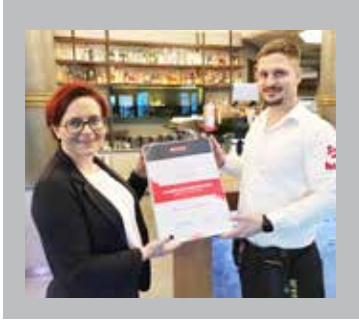

### **GROSSPETERDORF**

Regionalstellenobfrau Tanja Stöckl besuchte vor Kurzem erfolgreiche Betriebe in Großpetersdorf, die im Buch der Wirtschaftskammer "100 Jahre Burgenland" mit ihren Firmengeschichten präsentiert werden. Die Vertreter der Regionalstelle brachten das Buch und eine köstliche Schokolade von Kaplan mit. "Die Betriebe haben sich sehr gefreut. Beim Fachsimpeln

konnten auch einige Fragen geklärt werden", betont Stöckl.

Bild oben: Regionalstellenobfrau Tanja Stöckl im Gasthof zur Post mit Sascha und Martina Wurglits.

Bild unten: Regionalstellenobfrau Tanja Stöckl mit Firmenchef Dieter Ekker von 1a autoservice und Autolackierung.

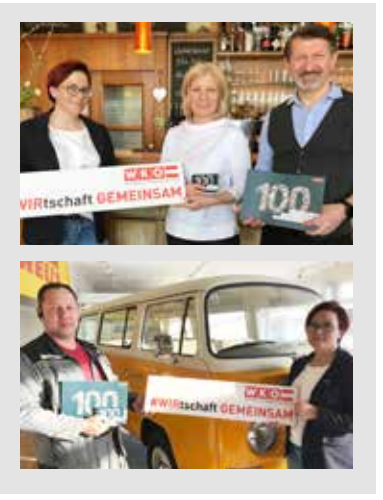

### **QR-Codes**

**Ist es Ihnen aufgefallen?** Um Ihnen einen noch leichteren Zugang zu verschiedenen Servicethemen zu ermöglichen, haben wir unsere Seiten mit QR-Codes versehen.

Um diese lesen zu können, laden Sie sich im App Store (iOS/ iPhone) bzw. Play Store (Android) einen der zahlreichen kostenlosen QR-Code-Scanner herunter oder verwenden Sie die integrierte Scanner-App Ihrer Kamera.

Achten Sie auch zukünftig auf die QR-Codes in unseren Ausgaben. So können Sie mehr Informationen innerhalb von Sekunden mit Ihrem Smartphone abrufen.

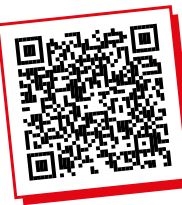

**Ein QR-Code führt Sie auf eine Website mit ausführlichen Informationen zu<sup>m</sup> jeweiligen Thema.**

#### **Noch nicht getestet? Probieren Sie es gleich aus:**  Diesen QR-Code scannen und alle Ausgaben von Burgenlands Wirtschaft online nachlesen!

# Mein Marktplatz

**Anzeigenvertretungsrahren der Verlagen verlagten der Frage ausgeben der Frage ausgenübererstelle ausgenüber ausgenüber ausgenüber ausgenüber der Steinarte ausgenüber ausgenüber ausgenüber ausgenüber ausgenüber ausgenüber** 

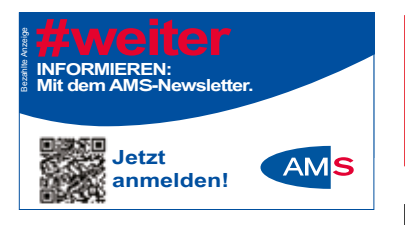

Servicemagazin der Wirtschaftskammer Burgenland<br>Servicemagazin der Wirtschaftskammer Burgenland<br>Servicemagazin der Wirtschaftschaftschaft

Servicemagezin den tuba-verlag<br>Tel. Servicemagt**rotung:** luba-verlag<br>Tel. 05/7101 – 200 · office@tubaverlag

### REALITÄTEN

Wasserkraft-, Photovoltaik- und Windkraftanlagen für industrielle Kunden zu kaufen gesucht! Ihr verlässlicher, diskreter Partner seit Jahrzehnten: Nova-Realitäten! 06 64/38 20 560, info@nova-realitaeten.at

**PANTERRA IMPORT & EXPORT** Produktion von industriellen Produkten aus China in Großmengen für Großhändler und Wieder-<br>verkäufer! **8054 Graz, T: 0660 / 567 46 30 M: ipsamuel1957@gmail.com**

 $Nur$  mit, Burgenlands *Wirtschaft" erreichen Sie alle Unternehmen im Burgenland!*

> Anzeigenvertretung: tuba-verlag Tel. 05/7101-200 office**@**tubaverlag.at

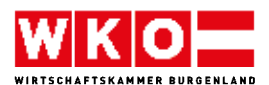

### **VORANSCHLÄGE 2022**

### **Wirtschaftskammer Österreich und Fachverbände Wirtschaftskammer Burgenland und Fachgruppen**

Der Bundesministerin für Digitalisierung und Wirtschaftsstandort wurden der Voranschlag der Wirtschaftskammer Österreich und die Voranschläge der Fachverbände für das Jahr 2022 gemäß § 132 Abs. 3 WKG zur Kenntnis gebracht.

Die Voranschläge werden vom 11.3.2022 bis 8.4.2022 während der Geschäftszeiten nach vorheriger Terminvereinbarung in der Wirtschaftskammer Österreich, Abteilung Finanzen und Rechnungswesen, 1040 Wien, Wiedner Hauptstraße 63, Zone A, 1. Stock, Zimmer A1 21, sowie in der Wirtschaftskammer Burgenland, 7000 Eisenstadt, Robert-Graf-Platz 1, 4. Stock, Zimmer A 414, zur Einsichtnahme für die Mitglieder aufliegen.

### **ERINNERUNG**  aws **Investitionsprämie**

**Bereits beantragte Investitionsprämie rechtzeitig abrechnen!** 

Investieren, Bezahlen, in Betrieb nehmen:

- Setzen Sie Ihre geplanten Investitionen im Durchführungszeitraum um und reichen Sie die Abrechnung im Anschluss über den aws-Fördermanager ein.
- **O** Pro Förderungsantrag kann nur eine Abrechnung durchgeführt werden.
- Sie können nur jene Investitionen abrechnen, die im Förderungsvertrag stehen.
- Für die Abrechnungslegung haben Sie drei Monate Zeit.

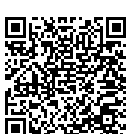

austria wirtschafts aws service

**Alle weiteren Informationen:** aws.at

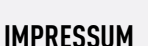

### Herausgeber:

Wirtschaftskammer Burgenland, Robert-Graf-Platz 1, 7000 Eisenstadt, Tel. 05 90 907-4511, Fax: DW 4515, redaktion@wkbgld.at

#### Chefredakteur:

Dkfm. Dr. Harald Schermann (DW 4510)

### Redaktion:

Kartenpreis € 25.

und oeticket-Verkaufssteller

Bestellung: 03322/421 46, www.kulturzentren.at

Karten erhältlich in allen burgenländischen Kulturzentren

Werner Müllner (DW 4516) Anika Rosenitsch, BA (DW 4514) Kerstin Strasser (DW 4512) Markus Treiber (DW 4513)

#### Abo-Verwaltung/Sekretariat: Dagmar Kaplan (DW 4511)

Verlag, Grafik, Produktion und Anzeigen: tuba-verlag, Steinamangererstraße 187,

7400 Oberwart, Tel. 05/71 01-200, office@tubaverlag.at, anzeigen@tubaverlag.at

Druck: Druckerei Schmidbauer Herstellungsort: Oberwart

**Druckauflage 2022:** Auflage 15.856

## **Benefizkonzert** der Krebshilfe Burgenland

**3. April 2022** 16:00 Uhr Kulturzentrum Güssing

**Andreas Vitásek | Triffnix-Horns** sef Forstner & Kurt Resetarits esetarits & Martha Jane Howe **Güssing | Musical Kids** 

> oderation: **Gamauf-Leit** Flisabeth

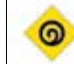

ÖSTERREICHISCHE KREISHILFE

*RURGENLAND* 

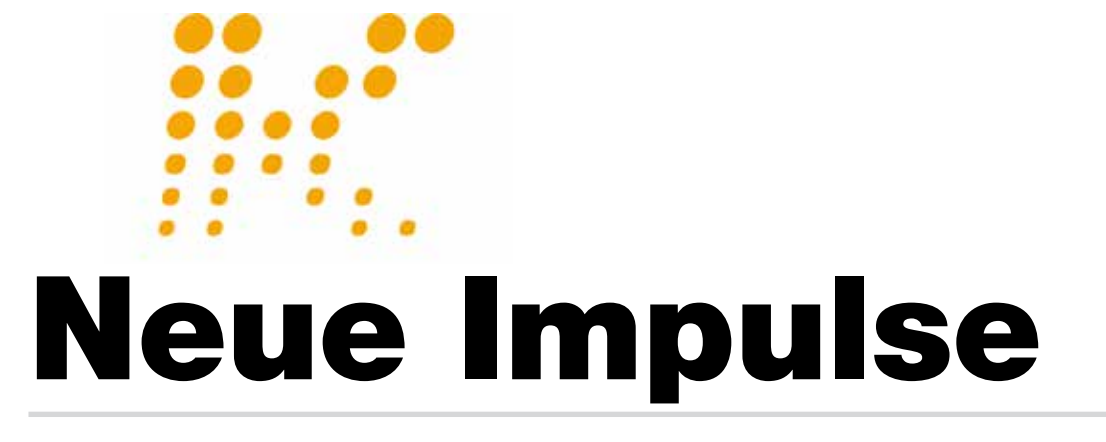

COMPUTER KÖCK **Für frischen Wind im etablierten IT-Unternehmen sorgt seit Anfang 2022 das neue Management bei Computer Köck.** 

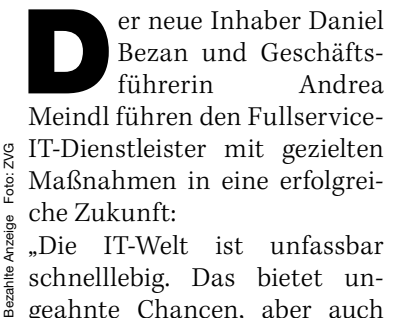

schnelllebig. Das bietet ungeahnte Chancen, aber auch ein hohes Risiko. Wir bewahren unsere Kunden durch eine ausgeklügelte Planung der IT-Infrastruktur vor Fehlinvestitionen, zeigen neue Möglichkeiten auf und erarbeiten ein passendes Sicherheitskonzept", betont Meindl.

Mit drei Standorten in Wien, Niederösterreich und dem Burgenland sorgt Computer Köck für höchste Verfügbarkeit und kurze Anfahrtszeiten im Ernstfall. Das wissen auch die Kunden zu schätzen: Neben zahlreichen KMU betreut Computer Köck unzählige

Gemeinden, Schulen, Kindergärten sowie andere öffentliche Einrichtungen mit Netzwerken auf dem neuesten Stand der Technik und umfangreichem Service.

"Wir legen größten Wert darauf, unsere Kunden und ihre Arbeit zu kennen. So können wir perfekt skalierte Lösungen ausarbeiten und sie ideal bei der Umsetzung ihres Business unterstützen. 'Kümmern Sie sich um Ihr Geschäft, wir kümmern uns um Ihre EDV!' Das ist unser Motto", erklärt Kundenberater Alexander Goll.

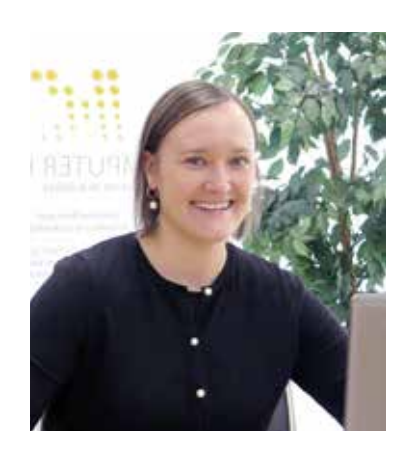

**"Wir bewahren unsere Kunden durch eine ausgeklügelte Planung der IT-Infrastruktur vor Fehlinvestitionen, zeigen neue Möglichkeiten auf und erarbeiten ein passendes Sicherheitskonzept."**

Andrea Meindl Geschäftsführerin von Computer Köck

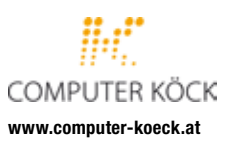

*Wir setzen auf modernste Technik, beste Beratung & höchste Qualität. Das macht uns zu einer der modernsten & leistungsfähigsten Druckereien Österreichs.*

Wir vereinen beispielloses Engagement, vollumfänglichen Service und moderne Drucktechnik, um Flexibilität und Geschwindigkeit bei stabil hoher Qualität und Wirtschaftlichkeit für unsere Kunden zu garantieren. **– 7210 Mattersburg – print@wograndl.com – 02626 / 622 16**

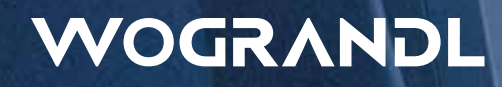

Ausdruck purer Leidenschaft. **Seit 1956**

# **IHR DACH IST IHR KAPITAL**

**Sie haben Dachflächen, wir die PV-Anlage.**  Unsere Beraterin informiert Sie gerne in einem persönlichen Termin.

**Eva Egger E** eva.egger@kelag.at **M** 0676 878 028 26

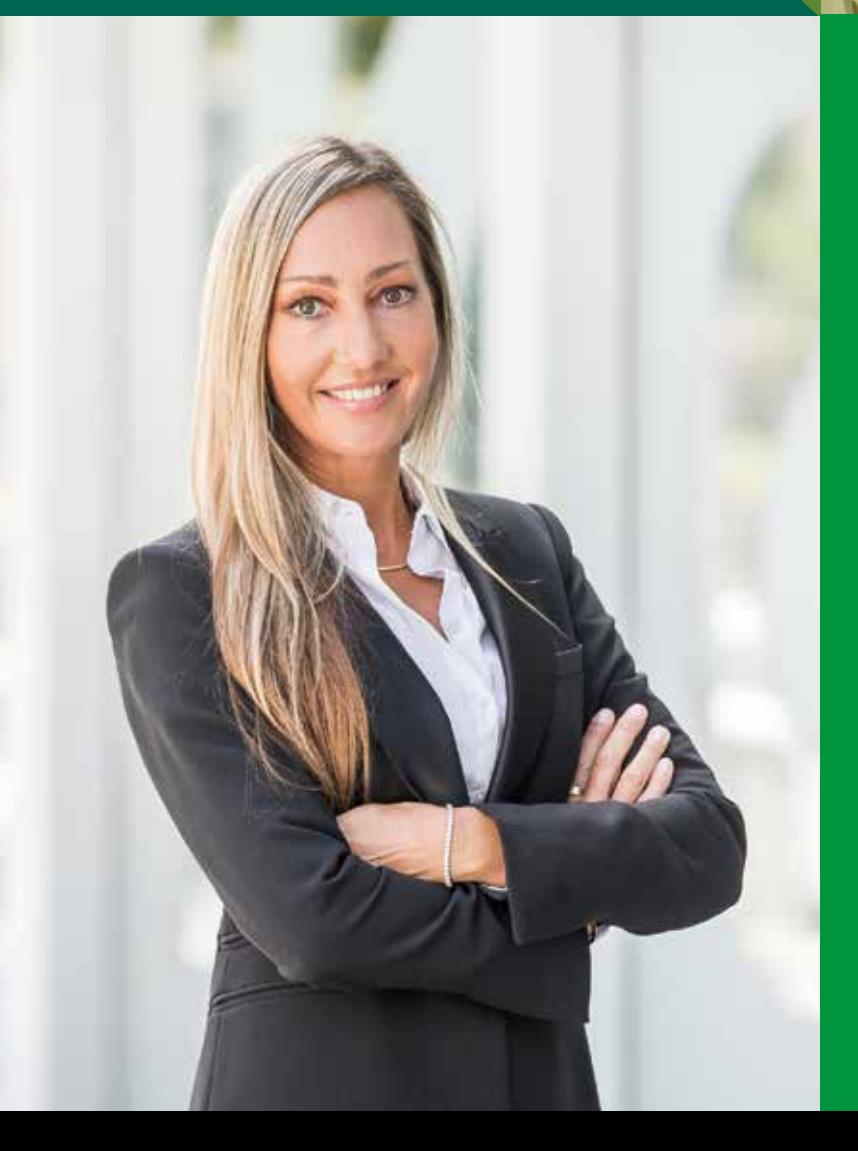

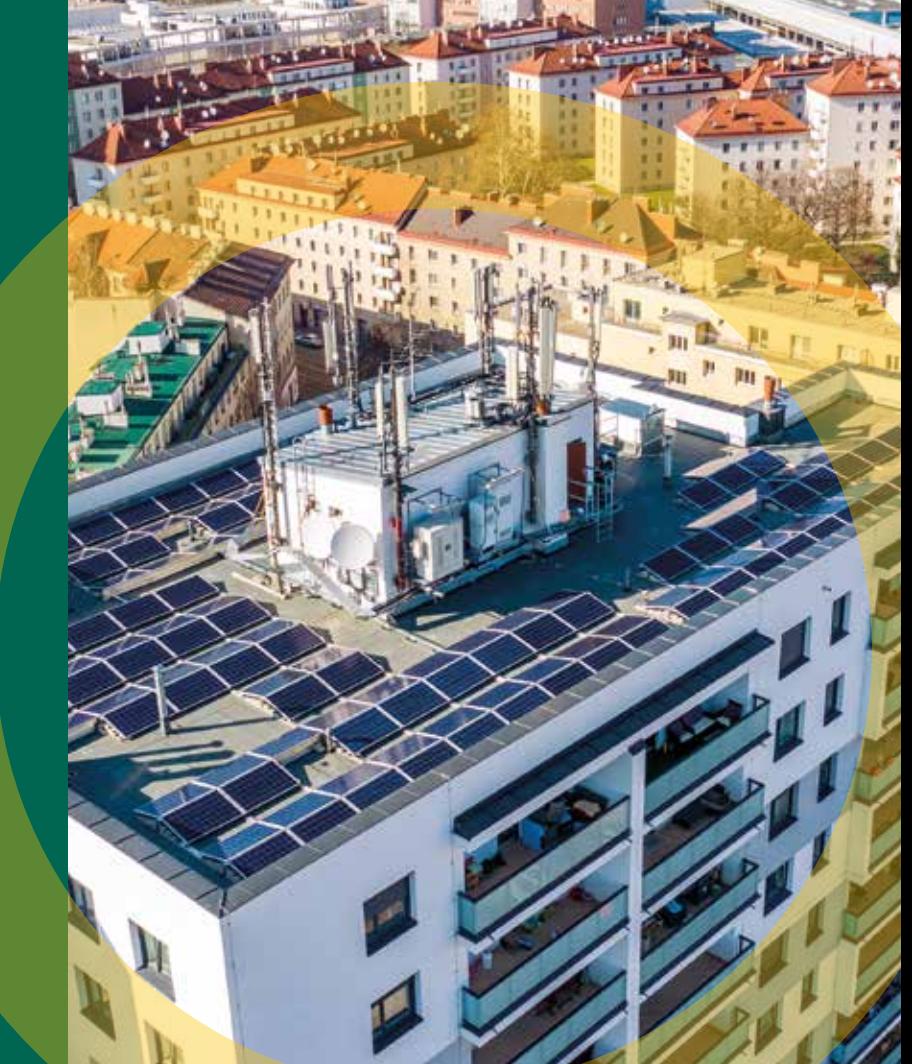

**SIE HABEN AUF IHREM BETRIEBSGEBÄUDE UNGENUTZTE DACHFLÄCHEN ZUR VERFÜGUNG? MIT UNS MACHEN SIE IN ZUKUNFT KAPITAL DARAUS!**

Wir installieren eine auf Ihren Verbrauch optimierte und maßgeschneiderte Photovoltaik-Anlage.

Sie profitieren vom günstigen, grünen Sonnenstrom, den Sie selber produzieren sowie von stabilen Strompreisen für viele Jahre und leisten einen wichtigen Beitrag zum Gelingen der Energiewende!

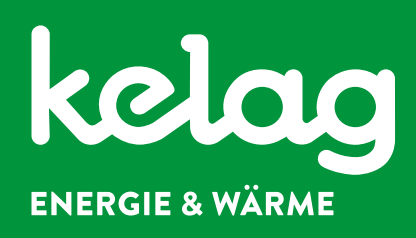